МИНИСТЕРСТВО НАУКИ И ВЫСШЕГО ОБРАЗОВАНИЯ РОССИЙСКОЙ ФЕДЕРАЦИИ Федеральное государственное бюджетное образовательное учреждение высшего образования

«КУБАНСКИЙ ГОСУДАРСТВЕННЫЙ УНИВЕРСИТЕТ» (ФГБОУ ВО «КубГУ»)

Факультет компьютерных технологий и прикладной математики Кафедра анализа данных и искусственного интеллекта

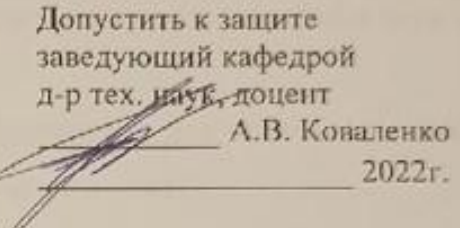

### ВЫПУСКНАЯ КВАЛИФИКАЦИОННАЯ РАБОТА (БАКАЛАВРСКАЯ РАБОТА)

### ПОСТРОЕНИЕ ИНФОРМАЦИОННАЯ МАТЕМАТИЧЕСКОЙ МОДЕЛИ ЧИСЛЕННОСТИ ФИТОПЛАНКТОНА АЗОВСКОГО МОРЯ

Работу выполнил(а)

Ю.А. Личман

Направление подготовки 09.03.03 Прикладная информатика

Направленность (профиль) Прикладная информатика в экономике

Научный руководитель канд. пед. наук, доцент

Нормоконтролер канд. физ.-мат. наук, доцент

В. А. Акиньшина

Qualcher F.B. Kanañanna

Краснодар 2022

### **РЕФЕРАТ**

Выпускная квалификационная работа 52 с., 2 ч., 38 рис., 20 источников, 1 приложение.

НЕЙРОННЫЕ СЕТИ, ОБУЧЕНИЕ НЕЙРОННОЙ СЕТИ, ВРЕМЕННЫЕ РЯДЫ, ЭКОЛОГИЯ, АЗОВСКОЕ МОРЕ, ПРОГНОЗИРОВАНИЕ

Объектами исследования являются временные ряды, нейронные сети и фитопланктон Азовского моря.

Целью работы является разработка приложения для прогнозирования численности и биомассы фитопланктона Азовского моря.

Были поставлены следующие задачи:

− подготовить исходные данные;

− изучить классификацию нейронных сетей, их типы, возможности обучения;

− разработать прогностические модели:

− на основе нейронных сетей;

− на основе временных рядов;

− на основе статистических методов;

− провести сравнительный анализ эффективности работы моделей;

− провести импорт исходных данных в проиндексированный массив DataFrame;

− провести тестирование разработанного приложения.

В результате выполнения данной работы были изучены теоретические основы временных рядов и построения нейронных сетей, были разработаны прогностические модели, проведён их сравнительный анализ, а также разработано приложение для прогнозирования численности и биомассы фитопланктона Азовского моря.

## **СОДЕРЖАНИЕ**

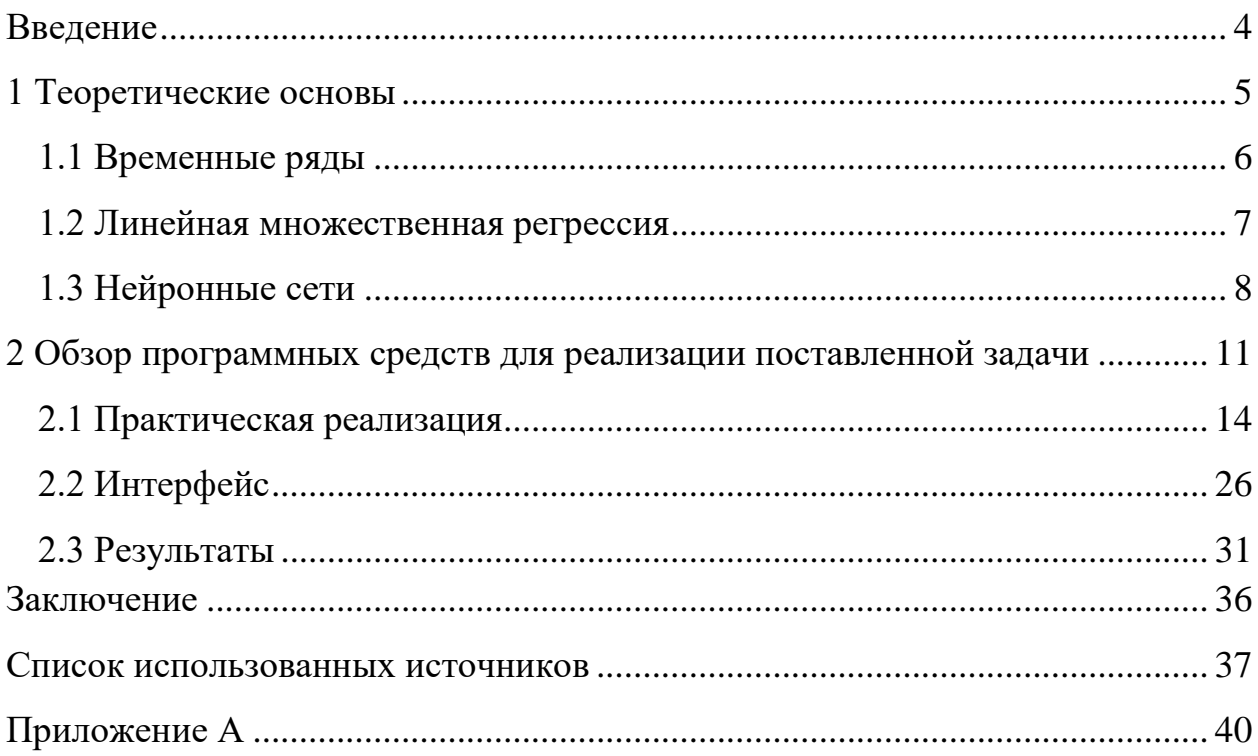

### **ВВЕДЕНИЕ**

<span id="page-3-0"></span>Ситуация с экологией в мире ухудшается с каждым днем, поэтому нам важно отслеживать каждое звено цепи в этом большом механизме, даже такой маленькой формой жизни, как микроорганизмы, поэтому объектом исследования является численность и биомасса фитопланктона Азовского моря периода с 2005 года по 2017, а цель работы: разработать приложение, функционирующего на основе нейронной сети, для прогнозирования численности и биомассы фитопланктона Азовского моря.

Фитопланктон является одной из первоначальных элементов цепочки питания, после его поедает уже зоопланктон, что является источником питания рыб и водоплавающих млекопитающих.

Для прогнозирования численности можно использовать различные инструменты и в продолжении своей курсовой работы хотелось бы сравнить модели, построенные с помощью различных методов математической статистики, с прогнозами нейронных сетей.

### <span id="page-4-0"></span>1 Теоретические основы

Многочисленные методы статистического анализа вышли за пределы классической математической статистики. Поэтому, достаточно обосновано, отделяют прикладную статистику от математической.

Прикладная статистика - методическая дисциплина, являющаяся центром, идейным ядром статистики. Внутри прикладной статистики акцентируют задачи отображения данных, оценивания и проверки гипотез. Прикладная статистика нацелена на решение реальных задач. Поэтому в ней возникают свежие постановки математических задач анализа статистических данных, формируются и обосновываются новые методы. Аргументация часто прокладывается математическими методами, то есть путём подтверждения теорем. Огромную значимость играет методологический элемент - как именно назначать задачи, какие предположения зачислить с целью последующего математического изучения. Крупная роль нынешних информационных технологий, в частности, компьютерного эксперимента.

Математическая статистика – раздел математики, исследующий методы регистрации, описания и анализа данных наблюдений и опытов с целью построения вероятностных моделей многочисленных беспорядочных явлений.

Нейронные же сети следующий шаг человеческого развития, к развитию и совершенствованию, это развитие привело нас к технологическому прогрессу. Технологии развиваются же с потребностями человечества в целом и человека в частности. Мы пытаемся переложить на технологии всё более и более сложные задачи, сейчас же человек постигает возможность создание искусственного интеллекта.

### <span id="page-5-0"></span>1.1 Временные ряды

Временные ряды - это актуальный инструмент, употребительный во обилье решений, от предсказания цен на акции, мониторингом погоды, планирования бизнеса, до распределения ресурсов. Несмотря на то, что предсказание может быть сведено к построению регулируемой регрессии, имеются особенности, связанные с скоротечным характером наблюдений, которые надо учитывать, используя особые инструменты.

Временной ряд (или ряд динамики) – собранный в разные моменты времени статистический материал о значении каких-либо параметров (в простейшем случае одного) исследуемого процесса. Каждая единица статистического материала называется измерением или отсчётом. Во временном ряде для каждого отсчёта должно быть указано время измерения или номер измерения по порядку [11].

Как и большинство прочих видов анализа, анализ временных рядов предполагает, что данные хранят систематическую составляющую (обычно включающую изрядно компонентов) и случайный шум (ошибку), который усложняет установление системных компонентов. Большинство способов изучения временных рядов содержит всевозможные способы фильтрации шума, позволяющие увидеть регулярную составляющую более отчетливо. Большинство систематических составляющих временных рядов принадлежит к двум классам: они являются трендом или сезонной составляющей. Тренд это общая систематическая линейная или нелинейная компонента, которая может модифицироваться во времени. Сезонная составляющая - это повременно повторяющаяся компонента. Оба эти вида постоянных элемент зачастую есть в ряде одновременно.

Из множества методов временных рядов выбор пал на метод скользящего среднего, этот метод считается простейшим из возможных [14]

$$
y_t = \frac{1}{k} \sum_{i=0}^{k-1} y_{t-i}
$$
 (1)

Но в результате вычислений метод показал свою несостоятельность, изменяясь лишь в тысячных долях.

### <span id="page-6-0"></span>1.2 Линейная множественная регрессия

Общий подход к решению задачи регрессионного анализа. Для нахождения и исследования уравнений регрессии необходимо найти параметры уравнений регрессии и показатели их эффективности [17].

Для оценки параметров уравнения линейной множественной регрессии:

$$
y = a + b_1 x_1 + b_2 x_2 + \dots + b_p x_p \tag{2}
$$

применяют метод наименьших квадратов - строится система нормальных уравнений, решение которой позволяет получить оценки параметров регрессии [16]:

$$
\begin{cases}\n\Sigma y = na + b_1 \Sigma x_1 + b_2 \Sigma x_2 + \dots + b_p \Sigma x_p, \\
\Sigma y x_1 = a \Sigma x_1 + b_1 \Sigma x_1^2 + b_2 \Sigma x_2 x_1 + \dots + b_p \Sigma x_p x_1, \\
\vdots \\
\Sigma y x_p = a \Sigma x_p + b_1 \Sigma x_1 x_p + b_2 \Sigma x_2 x_p + \dots + b_p \Sigma x_p^2\n\end{cases} (3)
$$

Другой вид уравнения множественной регрессии - уравнение регрессии в стандартизированном масштабе:

$$
t_y = \beta_1 t_{x_1} + \beta_2 t_{x_2} + \dots + \beta_p t_{x_p}
$$
 (4)

где  $\beta$  – стандартизированные коэффициенты регрессии.

#### <span id="page-7-0"></span>1.3 Нейронные сети

Машинное обучение хранит огромный потенциал для возможностей и их реализации в настоящий момент. Машинное обучение? А что это? Машинное обучение – это специализированный способ, дающий учить компьютеры, не прибегая к программированию. частично это схоже на ход учебы младенца, который обучается свободно систематизировать объекты и события, предопределять связи меж ними. ML выявляет свежие возможности для компьютеров в решении задач, уже исполняемых человеком, и обучает компьютерную порядок синтезу четких прогнозов при вводе данных. Оно стимулирует рост потенциала искусственного интеллекта, являясь его не подменным помощником, а в представлении многих синонимом. Наконец, машинное обучение – одна из наиболее известных форм использования искусственного интеллекта нынешним бизнесом. Если фирма еще не употребляет ML, то в ближайшее время бесспорно оценит его потенциал, а ИИ будет ключевым двигателем IT-стратегии многих предприятий. Ведь искусственный интеллект ныне играет большую значимость в трансформации формирования ИТ-индустрии: клиенты более внимания уделяют интеллектуальным приложениям, дабы улучшать свой бизнес с помощью ИИ. Он применим к любому рабочему процессу, реализованному в программном обеспечении, – не только в рамках классической деловой части предприятий, но также в исследованиях, производственных процессах и, во все огромной степени, самих продуктах [18].

 $\mathbf{B}$ мире, насыщенном искусственным интеллектом, машинным обучением и излишним числом бесед о них, занятно научиться осознавать и определять виды машинного обучения, с какими возможно столкнуться. Для обычного пользователя компьютера это означает представление того, как машинное обучение выражает себя в используемых ими приложениях. Для практиков, основывающих эти приложения, главное ведать виды машинного

обучения, чтобы для всякого конкретного вопроса организовать верную сферу изучения [13].

Существует несколько способов машинного обучения.

Обучение с учителем – не только самая известная парадигма машинного обучения, но и самая бесхитростная для понимания и реализации. Она очень схожа с учебой ребенка с использованием карточек. Располагая сведения в виде образцов с метками, мы можем давать алгоритму их один за другим, дожидаться прогноза и подавать обратную связь: предсказал ли он правильно или нет. Со временем алгоритм обучится придвигаться к четкому предсказанию отношений между примерами и их метками. Будучи всецело обученным, алгоритм сумеет видеть николи прежде не встречавшийся пример и предрекать правильную отметку для него. Из-за подобного расклада обучение с учителем зачастую описывается как ориентированное на задачу: алгоритм крепко сфокусирован на одной неповторимой задаче. С этим типом учебы вы обязательно столкнетесь, поскольку он представлен во многих из приложений.

Обучение без учителя полюс обучения с учителем. Тут сведения не имеют меток. Взамен сего алгоритм обретает в свое распоряжение много информации и приборов для соображения их свойств. Из-за этого он может выучиться соединять и организовывать давние исходную информацию в новую таким образом, дабы человек (или иной интеллектуальный алгоритм) сумел осознать их смысл.

Обучение без учителя занимательно тем, что подавляющее большинство информации в этом обществе не имеет меток. Наличие систем, способных вытаскивать терабайты непомеченной информации и осмысливать их, является большим источником возможной прибыли для многих отраслей.

Например, если у нас есть большущая база данных по любой, когданибудь известной исследовательской работе, то мы могли бы обучить алгоритм, который знал, как сгруппировать данные таким образом, чтобы мы всегда вводились в курс проходящего прогресса в определенной области

знаний. Алгоритм мог бы предлагать нам связанные занятия для цитирования или последующего изучения. С таким инструментом эффективность существенно увеличилась бы.

Обучение без учителя базируется на информации и их свойствах, мы можем смело утверждать, что оно идет от данных. Итоги обучения без учителя надзираются информацией и способом их представления.

### <span id="page-10-0"></span>2 Обзор программных средств для реализации поставленной задачи

Для начала работы нужно провести анализ действующих на рынке приложений и узнать их минусы и плюсы.

На первом месте выступает excel как массовая и входящая в пакет Microsoft office программа.

Минус, причем очень резонный: чем больше данных (переменных), тем сильнее сбои, что может привести к потере или повреждению их, вплоть до невозможности прочтения, так же долгая обработка запроса.

На втором месте Tableau, но у него проблемы с денежной составляющей: дорого и даже очень, поэтому подходит в большинстве своем для крупных компаний, которые могут себе это позволить, и ценообразование негибкое, то есть, отсутствует индивидуальный подход к клиентам и всем из них предлагается расширенная лицензия, хотя она может быть не особо актуальна лля компании.

На третьем месте Power BI, тут уже проблемы посерьезней: Подключение к локальным источникам через персональный шлюз работает не очень хорошо. Обновление в оперативной памяти компьютера, на котором установлен PowerBI Desktop при использовании персонального шлюза, ограничивает объем данных, которые может вместить PBI, а также загружает оперативку компьютера под 100%. Несмотря на обилие визуализаций, к ним иногда возникают вопросы. Во-первых, ужасные цвета в стандартной цветовой схеме - ярко-красный, очень интенсивный цвет морской волны, обилие каких-то не токсичных оттенков. Иногда, чтобы добиться приемлемого вида, если категорий много, сидишь только над цветами по полчаса. Вовторых, например, сглаженная линия, которую в 2 клика можно сделать в Excel, тут недоступна, что делает многие графики неприятно ломаными. Ограничения на объемы. Смешные для некоторых компаний ограничения на объемы в лицензии Pro – это еще ничего (1Гб размер отчета/файла .pbix, 10Гб размер одного источника данных)

Выбор пал на Python, чтобы самому запрограммировать нужные функции. Python - это язык компьютерного программирования, зачастую используемый для создания веб-сайтов и программного обеспечения, автоматизации решения проблем и проведения разбора данных. Python – это язык всеобщего назначения, то есть он может применяться для создания большинства всевозможных программ и не специализируется на некоторых точных проблемах. Эта универсальность, наряду с удобством для начинающих, осуществляла его одним из наиболее зачастую используемых стилей программирования на сегодняшний день [20].

Python не может существовать без библиотек, мы так же можем будем использовать их. Среди них будет xlwings, pandas, numpy, statsmodels, scipy для нейронной сети keras как tensorflow, для интрефейса PySimpleGUI, а для карт folium.

Xlwings - это библиотека для открытия и чтения файлов excel, так как наша база данных храниться в таблице, пример рисунок 1, полная же информация о базе данных находится в приложении А.

Pandas  $-$ ЭТО библиотека Python для обработки  $\mathbf{M}$ анализа структурированных данных, её название происходит от «panel data» («панельные данные»). Панельными данными называют информацию, полученную в результате исследований и структурированную в виде таблиц. Для работы с такими массивами данных и создан Pandas [5].

 $Numpy - 3To$ библиотека Python, которую применяют ДЛЯ математических вычислений: начиная с базовых функций и заканчивая линейной алгеброй. Полное название библиотеки - Numerical Python extensions, или «Числовые расширения Python» [4].

Statsmodels - это модуль Python, который предоставляет классы и функции для оценки множества различных статистических моделей, а также для проведения статистических тестов и исследования статистических данных. Для каждого оценщика доступен обширный список результатов статистики [10]

Keras – это надстройка над библиотекой TensorFlow, которая нужна для машинного обучения. TensorFlow выполняет все низкоуровневые вычисления и преобразования и служит своеобразным движком, математическим ядром. Keras же управляет моделями, по которым проходят вычисления [3].

PySimpleGUI – предоставляет Окно Элемент, который вы используете для отображения других элементов, таких как кнопки, текст, изображения и многое другое. Эти окна могут быть сделаны модальными. Модальное окно не позволит вам взаимодействовать с любыми другими окнами в вашей программе, пока вы не выйдете на нее [6].

Преимущества библиотеки:

не нужно никаких обратных вызовов;

− чтобы сократить объём кода, используются конструкции Python. Например, виджет настраивается прямо на месте, в котором он должен быть, а не на расстоянии нескольких строк кода от этого места;

зависит от одного пакета: обёртывает Tkinter и не требует установки других пакетов;

− одна и та же программа с GUI может выполняться на нескольких платформах, включая веб-браузер, без изменения исходного кода, за исключением оператора импорта;

− можно разрабатывать интерфейс для нескольких платформ ОС — Windows, Linux, Raspberry Pi и Android (PyDroid3) — с очень незначительными изменениями [15].

|    |            |                                                                                                    |                |                     | Видовойсостав, численность и биомасса фитопланктона постанциям и горизонтам               |                          |       |                   |                           |             |        |         |                          |
|----|------------|----------------------------------------------------------------------------------------------------|----------------|---------------------|-------------------------------------------------------------------------------------------|--------------------------|-------|-------------------|---------------------------|-------------|--------|---------|--------------------------|
|    |            |                                                                                                    |                |                     | Участок: Темрюкско Ахтарскийлицензионныйучасток.даты: 20.07.23.07.2012.peйс:G3.neтo2012r. |                          |       |                   |                           |             |        |         |                          |
|    |            |                                                                                                    |                |                     |                                                                                           |                          |       |                   |                           |             |        |         |                          |
| 土  |            |                                                                                                    |                |                     |                                                                                           | Численность, млн зкз /м3 |       | Биомасса, мг/м3   |                           |             |        |         |                          |
| 5  | Дата       | Peác                                                                                                    | Станции        | Tierter             | Виды                                                                                      | nos.                     | 5.M   | придон.           | Средняя по<br>произонтам. | nos         | 5 M    | придон  | Средняя по<br>горизонтам |
| 6  | ٠          | 2<br>×                                                                                                    | $\sim$         | $\overline{ }$<br>ä | $\left  \cdot \right $                                                                    | 6<br>Lw.                 | $7 -$ | 5<br>$\mathbb{R}$ | ,<br>$\rightarrow$        | 10<br>$\pm$ | $11 -$ | 12      | $13 -$                   |
|    | 16.07.2005 | G3, neto 2005r.                                                                                                    | <b>NGP3 10</b> |                     | Bacillariophyta Cyclotella tuberculata Makarova & Loginova                                | 22.00                    |       | 14.00             | 18,00                     | 13,823      |        | 8.796   | 11,310                   |
|    | 16.07.2005 | G.S., neto 2005r.                                                                                                    | <b>NGP3 10</b> |                     | Bacillariophyta Ditylum brightwelli (T.West) Grunow                                       | 0.00                     |       | 1.00              | 0.50                      | 0.000       |        | 31.177  | 15,589                   |
|    | 16.07.2005 | G3, nero 2005r.                                                                                                    | NGP3 10        |                     | Bacillaricohyta Nitzschia tenurostris Mer                                                 | 0.00                     |       | 2.00              | 1.00                      | 0.000       |        | 1,414   | 0.707                    |
| 10 | 16.07.2005 | G.I., nero 2005r.                                                                                                    | NGP3 10        | Bacillariophyta     | Pseudosolenia calcar-avis (Schultze)<br>B G. Sundström                                    | 5.00                     |       | 3.00              | 4.00                      | 282,744     |        | 94.248  | 188,496                  |
| 11 | 16.07.2005 | Thalassionema nitzschioides (Grunow)<br>NGP3 10<br>Bacillariophyta<br>G3, nero 2005r.<br>Mereschkowsky                                              |                | 11.00               |                                                                                           | 17.00                    | 14.00 | 6.535             |                           | 9.048       | 7,792  |         |                          |
| 12 | 16.07.2005 | G3. nero 2005r.                                                                                                    | NGP3 10        | Bacillariophyta     | Thalassiosica parva Proshkina-Lavrenko                                                    | 4.00                     |       | 0.00              | 2.00                      | 4.524       |        | 0.000   | 2.262                    |
| 13 | 16.07.2005 | Anagnostidinema amphibium (C Agardh ex<br>NGP3 10<br>Gomont) Strunecký, Bohunická, J.R.Johansen<br>IG3, лето 2005г.<br>Cyanobacteria<br>& J.Kamárek |                |                     |                                                                                           | 10,00                    |       | 0.00              | 5.00                      | 12,566      |        | 0.000   | 6.283                    |
| 14 | 16.07.2005 | G3, neto 2005r.                                                                                                    | NGP3 10        | Cyanobacteria       | Jaaginema woronichinii (Anissimova)<br>Anagnostidis & Komárek                             | 96.00                    |       | 5.00              | 50.50                     | 15.080      |        | 1.571   | 8 326                    |
| 15 | 16.07.2005 | G3, nero 2005r.                                                                                                    | <b>NGP3 10</b> | Euglenozoa          | Trachelomonas venucosa A.C. Stokes                                                        | 2.00                     |       | 0.00              | 1.00                      | 8.378       |        | 0.000   | 4.189                    |
| 16 | 16.07.2005 | G3. neto 2005r.                                                                                                    | <b>NGP3 10</b> | Miceoa              | Gymnodinium F. Stein, 1878                                                                | 473.00                   |       | 120.00            | 296.50                    | 1090.840    |        | 471,239 | 1181,040                 |
| 17 | 16.07.2005 | G3, nero 2005r.                                                                                                    | NGP3 10        | Miozoa              | Prorocentrum cordatum (Ostenfeld) J.D.Dodge                                               | 0.00                     |       | 2.00              | 1.00                      | 0.000       |        | 3.142   | 1.571                    |
| EB | 16.07.2005 | G.I. neto 2005r.                                                                                                    | NGP3 10        | Miozoa              | Prorocentrum micans Ehrenberg                                                             | 0.00                     |       | 1.00              | 0.50                      | 0.000       |        | 12,370  | 6.185                    |
| 19 | 16.07.2005 | G.S., nero 2005r.                                                                                                    | NGP3 11        | Bacillariophyta     | Cyclotella tuberculata Makarova & Loginova                                                | 0.00                     | 5.00  | 0.00              | 1.67                      | 0.000       | 0.962  | 0.000   | 0.321                    |
| 20 | 16.07.2005 | G.I., nero 2005r                                                                                                    | <b>NGP3 11</b> |                     | Bacillariophyta Ditylum brightwelli (T.West) Grunow                                       | 2.00                     | 2.00  | 2.00              | 2.00                      | 58.890      | 57.699 | 46.765  | 54.451                   |
| 21 | 16.07.2005 | G3, neto 2005c                                                                                                    | <b>NGP3 11</b> |                     | Bacillariophyta INtzuchia tenuirostris Mer                                                | 60.00                    | 45.00 | 24.00             | 44.00                     | 42.411      | 33.929 | 16,965  | 31, 102                  |
| 22 | 16.07.2005 | G3, neto 2005r.                                                                                                    | <b>NGP3 11</b> | Bacillaricohyta     | EBUODEOIBINA CAICAFANS (OCRUIZE)                                                          | 0.00                     | 1.00  | 2.00              | 1.00                      | 0.000       | 88,367 | 78,540  | 55,632                   |
| 23 | 16.07.2005 | IG3, neto 2005r.                                                                                                    | <b>NGP3 11</b> |                     | Bacillariophyta Skeletonema costatum (Greville) Cleve                                     | 0.00                     | 0.00  | 2.00              | 0.67                      | 0.000       | 0.000  | 15,708  | 5.236                    |
| 34 | 16.07.2005 | G3, nero 2005r.                                                                                                    | <b>NGP3 11</b> | Bacillariophyta     | <b>INSISTED AND TAZECHOODS TURINOWS</b>                                                   | 12.00                    | 4.00  | 24.00             | 13.33                     | 7.540       | 2.513  | 15,080  | 8.378                    |
| 25 | 16.07.2005 | G3, nero 2005r.                                                                                                    | <b>NGP3 11</b> |                     | Bacillariophyta Thalassicsira aculeata Proshkina-Lavrenko                                 | 0.00                     | 0.00  | 4.00              | 1.33                      | 0.000       | 0.000  | 15.080  | 5.027                    |
| 26 | 16.07.2005 | G3, neto 2005r.                                                                                                    | <b>NGP3 11</b> | Chlorophyta         | SINGSBENE ISLANDOMITISCHMISBITYVOSCHKING-                                                 | 6.00                     | 24.00 | 0.00              | 10:00                     | 7.540       | 15.080 | 0.000   | 7.540                    |
| 27 | 16.07.2005 | G.3, nero 2005r                                                                                                    | <b>NGP3 11</b> | Cyanobacteria       | Atabiotophama ampricium (C:Agaron ex<br><b>Character Bake</b>                             | 31.00                    | 0.00  | 0.00              | 10.33                     | 38.956      | 0.000  | 0.000   | 12.985                   |
| 28 | 16.07.2005 | G3, лето 2005г                                                                                                    | <b>NGP3 11</b> | Cyanobacteria       | Chrysosporum minus (Kiselev) Komárek                                                      | 2.00                     | 0.00  | 0.00              | 0.67                      | 1.414       | 8,000  | 0.000   | 0.471                    |
| 29 | 16.07.2005 | aaginema woronichini uunssimovali<br>G3. nero 2005r.<br><b>NGP3 11</b><br>Cyanobacteria                                                             |                | 36.00               | 72.00                                                                                     | 7.00                     | 38.33 | 5,655             | 11,310                    | 2.199       | 6.388  |         |                          |
| M  | 16.07.2005 | G3, лето 2005г                                                                                                    | <b>NGP3 11</b> | Euglenozoa          | amarica i Vendod<br>Eutreptia lanowii Steuer                                              | 2.00                     | 0.00  | 1.00              | 1.00                      | 10.179      | 0.000  | 3.665   | 4.615                    |
| 31 | 16.07.2005 | G3, neto 2005r                                                                                                    | NGP3 11        | Euglenozoa          | Trachelomonas verrucosa A.C. Stokes                                                       | 0.00                     | 1.00  | 0.00              | 0.33                      | 0.000       | 4,189  | 0.000   | 1,396                    |
| 32 | 16.07.2005 | G3, neto 2005r.                                                                                                    | <b>NGP3 11</b> | Miczoa              | Prorocentrum micans Ehrenberg                                                             | 5.00                     | 2.00  | 1.00              | 2.67                      | 47.124      | 18,850 | 9.425   | 25,133                   |
| 33 | 16.07.2005 | G3, nero 2005r.                                                                                                    | <b>NGP3 3</b>  |                     | Bacillaricohyta Cyclotella tuberculata Makarova & Loginova                                | 24.00                    |       | 48.00             | 36.00                     | 10,688      |        | 21.375  | 16.032                   |
|    |            |                                                                                                    | ALCOHOL: 19    |                     | T. T. Library and Library and Library                                                     |                          |       | 1.11              | 4.62                      |             |        | 19.888  | 4.444                    |

Рисунок 1 – Исходная таблица данных в excel

Folium - это мощная библиотека визуализации данных в Python, которая была создана в первую очередь для того, чтобы помочь людям визуализировать гео-пространственные данных [19].

 $SciPy - 3To 6$ иблиотека для языка Python, основанная на расширении NumPy, но для более глубоких и сложных научных вычислений, анализа данных и построения графиков. SciPy в основном написана на Python и частично на языках С, С++ и Fortran, поэтому отличается высокой производительностью и скоростью работы [7].

### <span id="page-13-0"></span>2.1 Практическая реализация

Для начала надо ввести данные для их обработки, используем библиотеку xlwings, выбираем по имени файл, делаем активный лист по номеру или по названию листа, у меня по названию, теперь выбираем ячейки, для численности будет крайняя левая верхняя ячейка и крайняя правая нижняя ячейка, но для биомассы придется соединять два куска потому что между названиями и столбцами с нужными данными находится информация о численности. Могут возникнуть проблемы при введении всей информации так как столбцы имеют одинаковые названия, поэтому и делим на две таблицы на численность и биомассу, так же просчитывая отдельно.

Тестировалась программа на шести самых популярных (часто встречающихся) в базе видах планктона. С помощью groupby (рис 2), команды для группирования, выбираем самые популярные, с помощью loc[0:5], срезаем первые шесть видов. Потом просто проходимся этими видами по нашей базе с помощью вот такой конструкции:

strl =  $Vpd[Vpd['BuJb'] == df.loc[0]['BuJb']].reset_index(drop=True)$ 

Vpd – это первоначальная наша таблица, а данной конструкцией мы проводим фильтрацией. Loc[0] - является счетчиком, а индекс показывает, что стоит первом по списку.

Сначала выбираем данные биомассы или численности (рис 2).

```
#подготовка данных к прочтению
det main(x):
    if x == 1:
        Vpd = openf.File()if x == 2:
        Vpd = openfbio.File()df = Vpd.groupby(['Виды']).size().reset_index(name='count')
    df = df.sort_values(by='count', ascending=False).reset_index(drop=True).loc[0:5]
    str1 = Vpd[Vpd['Bugbl'] == df.loc[0]['Bugbl']].reset_index(drop=True)
```
Рисунок 2 - Подготовка данных

На рисунке 3 пример кода для выбора численности, а на рисунке 4 пример кода для выбора биомассы, они на находятся в разных папках для

большей практичности. На обоих рисунках отличается только одна строчка, так как была необходимость вырезать конкретные элементы.

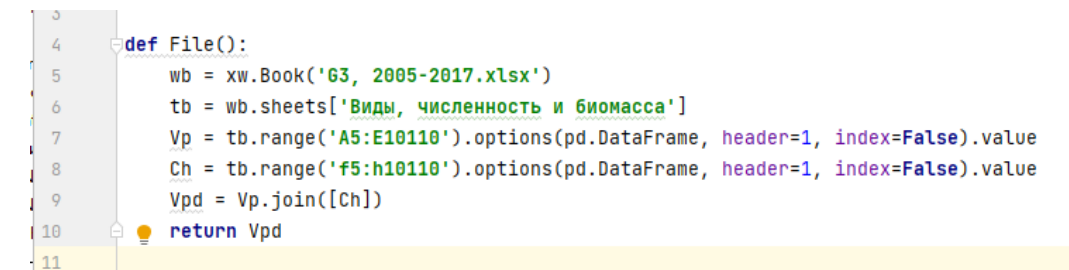

Рисунок 3 – Численность

```
det File():
    wb = xw.Book('G3, 2005-2017.xlsx')
    tb = wb.sheets['Виды, численность и биомасса']
    Vp = tb.range('A5:E10110').options(pd.DataFrame, header=1, index=False).value
    Ch = tb.range('j5:110110').options(pd.DataFrame, header=1, index=False).value
    Vpd = Vp.join([Ch])return Vpd
```
Рисунок 4 – Биомасса

Df2 – это dataframe с двумя столбцами для данных помеченных, как x на основе двух столбцов, на поверхности и на глубине пяти метров. DataFrame – это проиндексированный многомерный массив значений, соответственно каждый столбец DataFrame, является структурой Series [12]. Dfm – это переменная для таблицы с координатами 2005 года, а dfmp, на рисунке 5 переменная для сортировки информации по году(рейсу).

```
df2 = pd.DataFrame({'noB.'}: str1['noB.'],'5 M': strl['5 M'],
                     Ð
dfm = OpenMapC.g2005()dfmp = dfm[str1['Pe\v{nc}'] = -dfm.Loc[0]['Pe\v{nc}']].reset_index(drop=True)str12005 = str1[str1['Pe\v{nc}'] = -dfm.loc[0]['Pe\v{nc}']
```
Рисунок 5 – Код для создания карты

На рисунке 6 показана информация о изъятии данных с файла с координатами, потом информация переносится для сортировки и группировки по году, что показано на рисунке 7, команда drop\_duplicates требуется для того, чтобы удалить дубликаты в списке номеров станций, проделываем это в обоих группах.

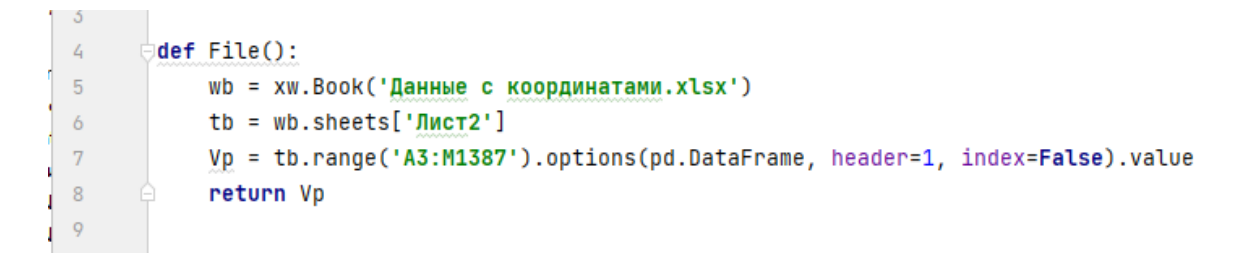

Рисунок 6 – Файл данных с координатами

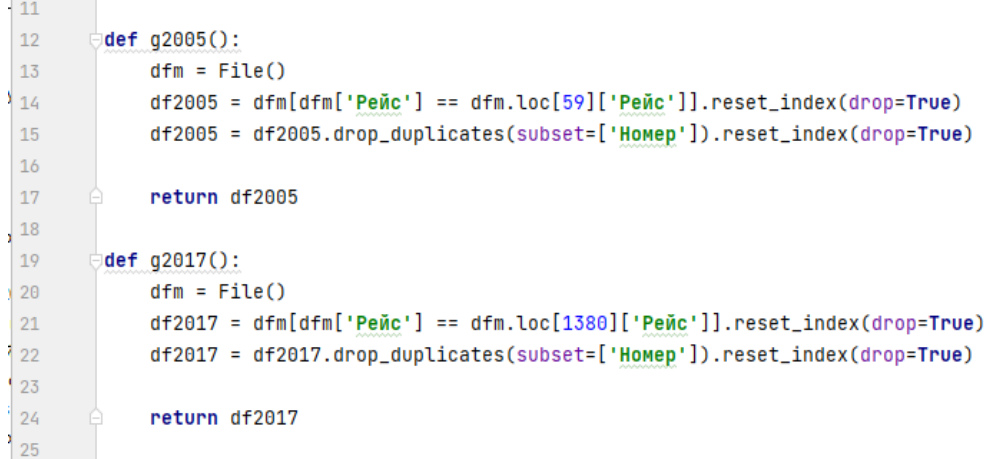

**Contract** 

Рисунок 7 – Разрез по году

Из рисунка восемь можно увидеть, как мы передаем данные для построения карты за 2005 год, вызывая функцию отображенной на рисунке 8.

### Mfil.Mapp(dfmp, strl2005)

Рисунок 8 – Код вызова функции карты за 2005 год

На рисунке 9 показан код создания карты. В переменные lat мы передаем широту, в lon – долготу, elevation же номера станций. У служит нам переменной, которую мы хотим разделить на уровни по цвету.

В map задаем начальное значение, в location записываем примерные точки Азовского моря, zoom\_start приближение к этой точки и в titles указываем вид карты.

В цикле for мы перебираем значение из наших переменных и ставим маркеры на точки долготы и широты, помечая их цветом.

folium.map.Marker(  $location = None$ ,  $popup = None$ ,  $toothip = None$ ,  $icon$  $=$  None, draggable  $=$  False, \*\* kwargs). Параметры: location (кортеж или список) – широта и долгота маркера (север, восток), popup (string or folium.Popup, default None) – метка для маркера; либо экранированная строка HTML для инициализации folium.Popup, либо экземпляр folium.Popup, tooltip (str or folium.Tooltip, default None) – отображать текст при наведении курсора на объект, icon (Icon plugin) – плагин иконки, используемый для рендеринга маркера, draggable (bool, default False) – установите значение True, чтобы иметь возможность перетаскивать маркер по карте [1].

```
\frac{1}{20}def Mapp(x, y):
21|22|lat = x['Wnora 2']23lon = x['Долгота 2']elevation = x['Homep']242526
           y1 = pd.DataFrame{'y': y['npnqon.]})
\overline{27}y2 = y1['y']28
29
30
           map = folium.Map(location=[45.3754, 37.37531944], zoom_start = 8, tiles = "Stamen Terrain")
3132\,for lat, lon, elevation, y2 in zip(lat, lon, elevation, y2):
               folium.Marker(location=[lat, lon], popup=str(elevation), icon=folium.Icon(color = color_change(y2))).add_to(map)
33
34
35\,map.save("map2005.html")
```
Рисунок 9 – Функция построение карты

Чтобы разделить данные по уровням с определенным цветом, нужна функция color\_change(), что видно из рисунка 10.

```
def color_change(el):
    if (e1>=1000):return('green')
    elif (1000>el>=200):
        return('orange')
    elif (200>el>=50):
        return('red')
    elif (50>el>0.1):
        return('darkred')
    else:
        return('gray')
```
Рисунок 10 – Смена цвета

Переменная е информация о планктоне, больше или равно тысячи будут помечаться зеленым цветом, больше или равно двухсот, но меньше тысячи будут оранжевым, более лучшее положение у точек с пометкой красного цвета, меньше двухсот или больше, или равно пятидесяти. Более неясное положение у точек с багровой или серой отметкой, в первом случае возможно ещё изменить ситуацию, во-втором случае точка полностью необитаема на придонной глубине, что говорит об отсутствии жизни на почти что смертельном для планктона уровне. Чем больше на дне планктона, тем больше вероятность его вымирания.

 $X$  – создание цепочки данных по двум спискам поверхностное и на пяти метрах.  $Y$  – так же преобразование данных для предсказания, на рисунке 11 показывается изменение под массивы numpy.

```
52
            x = [str1['nos.'].to_{numpy}(), str1['5 m'].to_{numpy}()]53
            y = str1['npuqon.'].to_{numpy()}54
55
```
Рисунок 11 - подготовка данных

Curve fir() – функция располагающаяся на рисунке 12 описанная нелинейный метода наименьших квадратов, нужна для подбора переменных для функцию f к данным [8]. Наше уравнение описывается на рисунке 13.

\n
$$
\begin{array}{r}\n 55 \\
 56 \\
 57\n \end{array}
$$
\n  $\begin{array}{r}\n 90pt, & 0000 \\
 50pt, & 0000 \\
 57\n \end{array}$ \n = curve\_fit(function\_Calc, x, y)\n

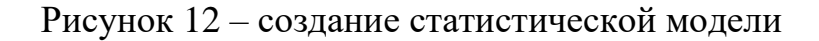

 $10$  $\Theta$ def function\_calc(x, a, b, c): 17 return  $a + b*x[0] + c*x[1]$ 18 ê.  $10<sup>1</sup>$ 

Рисунок 13 - уравнение для подгонки решения

а, b и c – свободный коэффициент, X1 и X2 – зависимые переменные, у - требуемая (предсказываемая) переменная здесь не показывается, но она возвращается в качестве ответа, так как мы передаем список переменных, то получаем в ответ список, но меньше. У нас получаются матрица pcov= [[ 2.15795308e+03  $-5.74808318e - 01$  $-4.03627455e-01$ ],  $[-5.74808318e-01]$  $-1.67289359e-03$ ,  $[-4.03627455e-01]$ 1.82593276e-03  $-1.67289359e - 03$ 2.52735001е-03]] и нужные нам свободные коэффициенты popt= [116.4813449 0.22918987 0.287786591.

Переменная yNN на рисунке 14 является переменная для нейронных сетей и вызывает соответствующую функцию, предоставленную на рисунке 15.

```
57
            yNN = NN.nn(df2, str1['npuqon.'])58
            yST = function\_calc(x, popt[0], popt[1], popt[2])59
160
```
Рисунок  $14 - \Pi$ редсказанные переменные

```
\sqrt{5}def nn(x1, y):
 \acute{\rm{o}}N_LINPUT_DIM = 2\overline{\mathbf{7}}N_NEURONS1 = 150
 \, 8 \,N_0OUTPUT = 1
\overline{9}BATCH_SIZE = 16
            EPOCHS = 301011\,x = np.array(x1)1213
            y = np.array(y)14
15
            n = len(x)pct20 = round(n * 80 / 100)16
17
           x_ttrain = x[:pt20]18
19
            y_{\text{train}} = y[:pct20]
20
            x_test = x[pct20:]21y_t = y[pt20:]22
23
            model = keras.Sequential()24model.add(layers.Dense(N_NEURONS1, activation='relu', input_dim=N_INPUT_DIM))
25
            model.add(layers.Dense(N_NEURONS1, activation='relu', input_dim=N_INPUT_DIM))
26model.add(layers.Dense(N_NEURONS1, activation='relu', input_dim=N_INPUT_DIM))
27
            model.add(layers.Dense(N_OUTPUT, activation='sigmoid'))
28
29
30
            #model.compile(optimizer='Adadelta', loss='mse', metrics=['accuracy'])
31model.compile(optimizer='Adadelta', loss='binary_crossentropy', metrics='binary_accuracy')
32
3\overline{3}34
            model.fit(x_train, y_train, BATCH_SIZE, EPOCHS, validation_split=0.2)
35
36
37
            t = model.event(x_test, y_test)38
39
            p = model.predict(x)40
            return(p)41
```
Рисунок 15 - Функция нейронной сети

Переменная N\_INPUT\_DIM говорит о двух входящих данных, N NEURONS1 - количество нейронов, вхоляших в сеть. N OUTPUT количество выходящих переменных, BATCH\_SIZE - пакет с переменными по шестнадцать штук в каждом, EPOCHS - эпохи которые перебирают информацию, все эти переменные с их значениями представлены на рисунке 16.

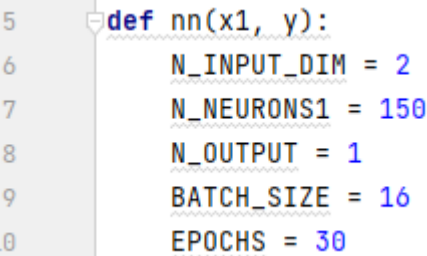

Рисунок 16 – Переменные используемые в функции

Х – переменная входящая, а У – выходящая переменная представленные на рисунке 17, нужны для передачи в нейронную сеть.

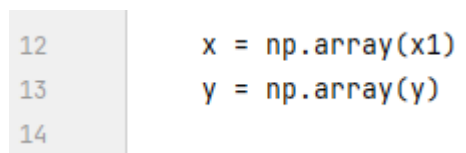

Рисунок 17 – Переменные для обработки

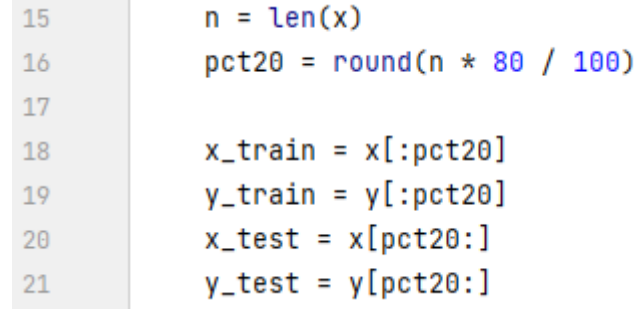

Рисунок 18 – Переменные для теста и работы

y\_train, x\_train – переменные для обучения нейронной сети, а x\_test, y\_test для проверки. N – длина переменных, а pct20 – процент который нужно обработать для тренировки, и эти данные переданы переменным для обучения (рис 18).

На рисунке 19 показан полный код нейронной сети с тремя её слоями, после увеличения слоев проблема с потерями претерпела изменения.

```
23model = keras.Sequential()model.add(lavers.Dense(N NEURONS1, activation='relu', input dim=N INPUT DIM))
24model.add(layers.Dense(N_NEURONS1, activation='relu', input_dim=N_INPUT_DIM))
25
           model.add(layers.Dense(N_NEURONS1, activation='relu', input_dim=N_INPUT_DIM))
26
27
           model.add(layers.Dense(N_OUTPUT, activation='sigmoid'))
28
29#model.compile(optimizer='Adadelta', loss='mse', metrics=['accuracy'])
30
           model.compile(optimizer='Adadelta', loss='binary_crossentropy', metrics='binary_accuracy')
3132
33
           model.fit(x_train, y_train, BATCH_SIZE, EPOCHS, validation_split=0.2)
34
35
```
Рисунок 19 - Модель нейронной сети

Model.add() – модель должна знать, какую размерность данных ожидать на входе. В связи с этим, первый слой модели Sequential (и только первый, последующие Производят автоматический поскольку слои расчет размерности) должен получать информацию о размерности входных данных.

Есть несколько способов слелать это:

передать аргумент input shape первому слою (кортеж целых чисел или значений None, указывающих, что ожидается любое положительное целое число). Размер пакета (batch size) в input shape не включен.

(такие некоторые  $2D$ -слои Dense) как поддерживают спецификацию размерности входных данных через аргумент input dim. A некоторые 3D-слои поддерживают аргументы input dim и input length.

если вам когда-нибудь понадобится указать фиксированный размер пакета данных (batch size) (это может быть полезно для рекуррентных сетей с сохранением данных), вы можете передать аргумент batch size слою. Если вы передадите оба параметра batch size=32 и input shape= $(6, 8)$ , то модель будет ожидать, что каждый пакет входных данных будет иметь размерность (32, 6,  $8)[9]$ .

Обучение происходит в model.fit() и обучается на numpy-массивах, содержащих наборы исходных данных и метки (рис 20).

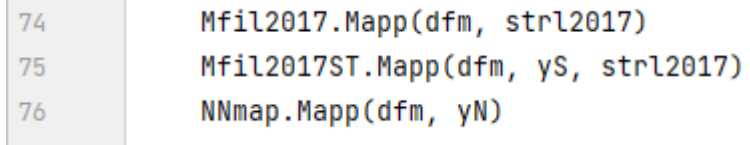

Рисунок 20 – Карты по предсказанным переменным

От кода, который был представлен на рисунке 9 отличается не сильно, отличается лишь представленной переменной.

Код на рисунке 21 показывает построение графиков.

and the control of the con-

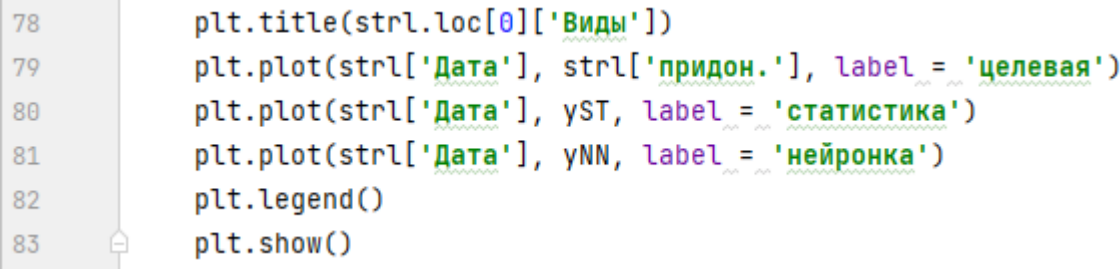

Рисунок 21 – Создание графиков

Title() – показывает название фитопланктона над которым производится анализ. Plot() – строит график, а так как мы строим несколько графиков, а в label мы показываем название той или иной функции.

Legend() отображает все эти легенды на графике, а show() показывает построенные графики нам на рисунках 22 и 23.

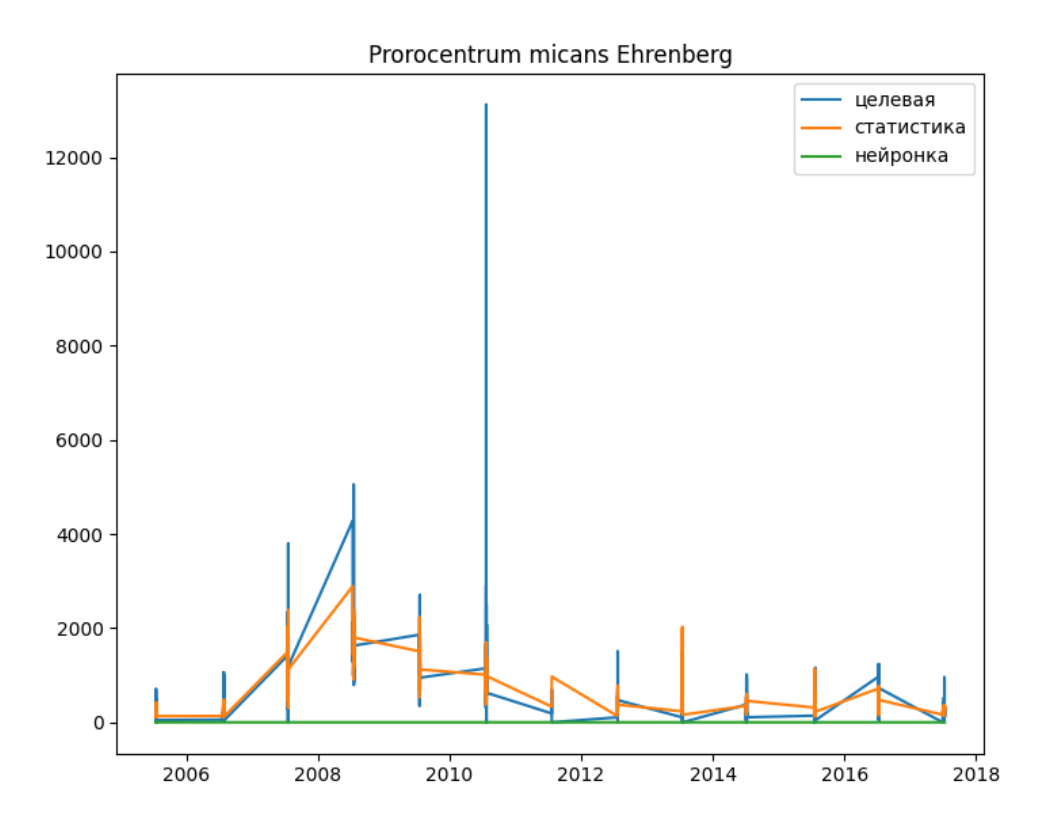

Рисунок 22 – График биомассы

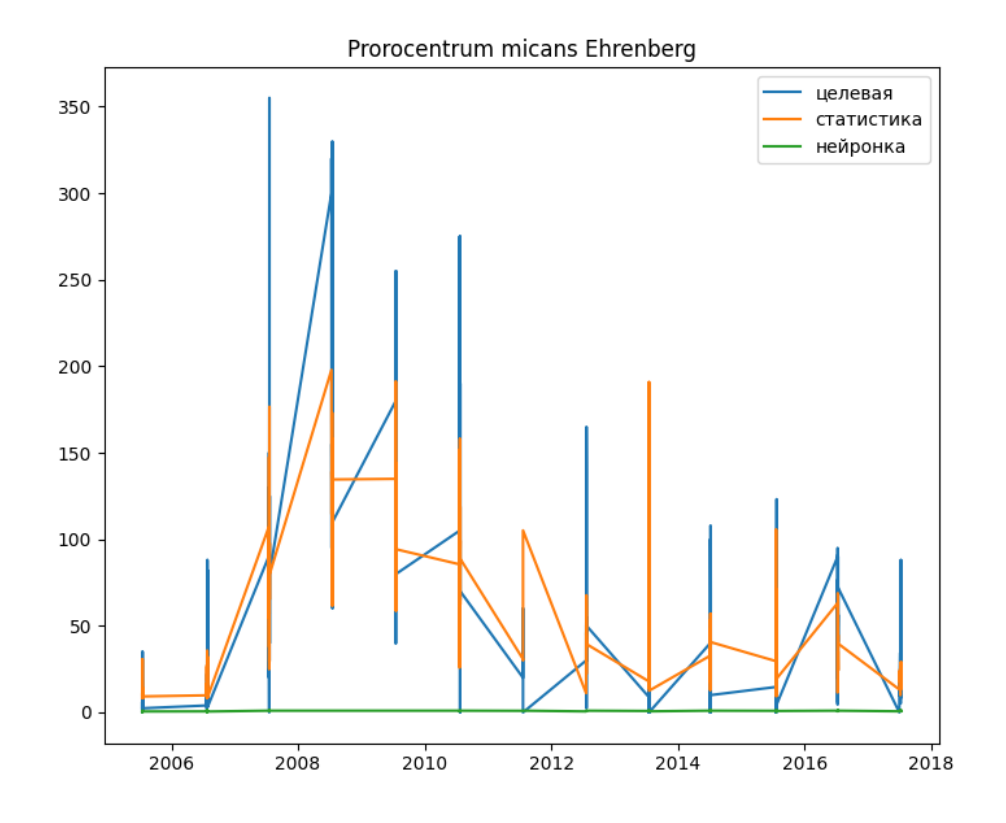

Рисунок 23 – График численности

### <span id="page-25-0"></span>**2.2 Интерфейс**

Код меню изображенный на рисунке 24 показывает на практике рисунок 25, Layout – это как раз костяк из которого состоит меню. Button – это кнопка, а значение ключа как раз регистрирует нажатие. По нажатию «Добавить значение» мы переходим во второе меню-форму на рисунке 26 по open\_window\_1() из рисунка 27. Windows – это функция для отображения и группировки значений. «Анализ Азовского моря» – заголовок оконного приложения. Event, values – значения которые будут считываться с костяка по ключам. Команда read() позволяет считывать эту информацию для ее дальнейшего использования.

| 123 | ∋lavout = [                                                                     |
|-----|---------------------------------------------------------------------------------|
| 124 | [sg.Button("Добавить значение", key="add"), sg.Button("Анализ", key = "anal")], |
| 125 | [sg.Button("Выход", key = "Exit")]]                                             |
| 126 | window = sg.Window("AHAJN3 A3OBCKOFO MODA", layout)                             |
| 127 | while True:                                                                     |
| 128 | $event, values = window.read()$                                                 |
| 129 | if event $==$ "Exit" or event $==$ sq.WIN_CLOSED:                               |
| 130 | break                                                                           |
| 131 | $if event == "add":$                                                            |
| 132 | open_window_1(v, t, s, tb)                                                      |
| 133 | $if event == "anal":$                                                           |
| 134 | open_window_2()                                                                 |
| 135 |                                                                                 |
| 136 |                                                                                 |
| 137 | window.close()                                                                  |

Рисунок 24 – Код окна меню

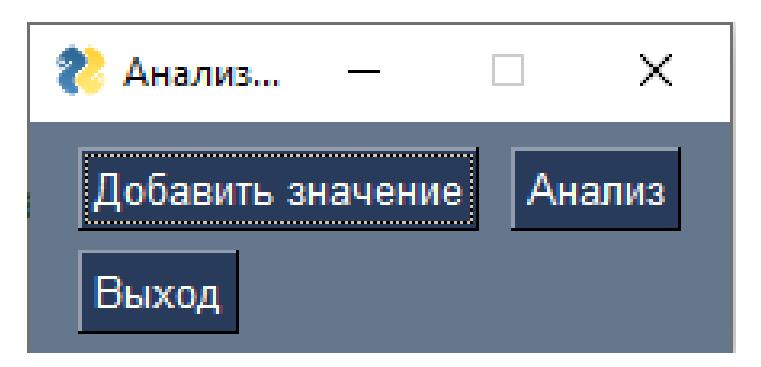

Рисунок 25 – Окно меню

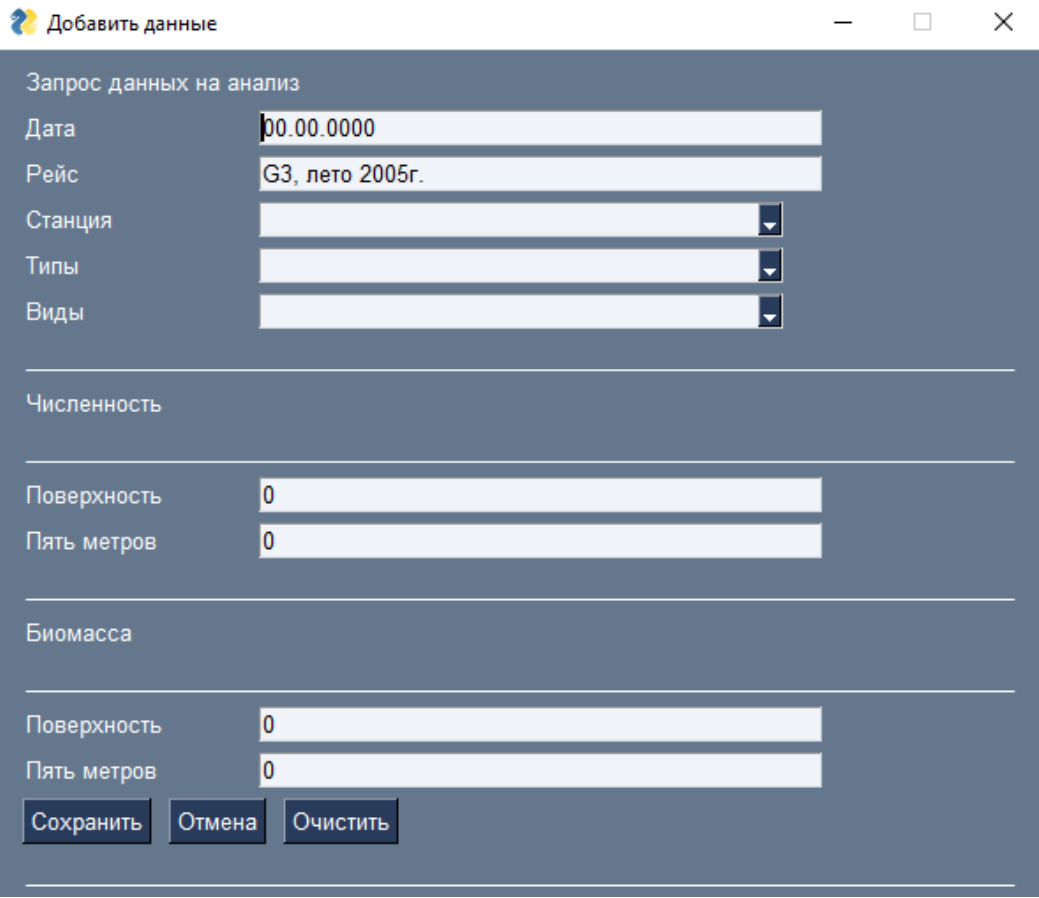

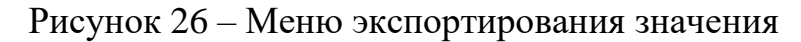

```
43<sup>°</sup>layout = [44[sg.Text('Запрос данных на анализ')],
45
                  [sg.Text('flara', size=(15, 1)), sg.TnputText('00.00.0000', key = 'data-')],46
                  [sg.Text('Peйc', size=(15, 1)), sg.InputText('63, лето 2005г.', key = '-rase-')],
                  [sg.Text('CTaHyMA', size=(15, 1)), sg.InputCombo((s), size=(40, 10), key = '-stayt-')],
47
                 [sg.Text('TMBu', size=(15, 1)), sg.TnputComboc(t), size=(40, 10), key_r = '-type-')],48
4950
                 [sg.Text('Виды', size=(15, 1)), sg.InputCombo((v), size=(40, 10), key = '-vid-')],
                 [sg.Text(']' * 80)],51\,[sg.Text('Численность')],
52
                  [sg.Text('_' * 80)],
53
54[sg.Text('Поверхность', size=(15, 1)), sg.InputText('0', key = '-povch-')],
55
                  [sg.Text('Пять метров', size=(15, 1)), sg.InputText('0', key = '-5mch-')],
56
57
                  [sq.Text(']' * 80)],58
                 [sg.Text('Биомасса')],
59
                 [sg.Text('_ ' * 80)],60[sg.Text('Поверхность', size=(15, 1)), sg.InputText('0', key='-povbio-')],
                 [sq.Text('n<b>1</b> + <b>2</b> + <b>3</b> + <b>4</b> + <b>5</b> + <b>6</b> + <b>6</b> + <b>6</b> + <b>7</b> + <b>8</b> + <b>8</b> + <b>9</b> + <b>9</b> + <b>1</b> + <b>9</b> + <b>1</b> + <b>1</b> + <b>1</b> + <b>1</b> + <b>1</b> + <b>1</b> + <b>1</b> + <b>1</b> + <b>1</b> + <b>1</b> + <b>1</b> + <b>1</b>6162
                  [sg.Button("Сохранить", key="save"), sg.Button("Отмена", key="Exit"), sg.Button("Очистить", key="del")],
63
64[sg.Text('_' * 80)]
65
             window = sq.Window("Добавить данные", layout, modal=True)
66
             choice = None67
68
             while True:
69
                 event, values = window.read()
70if event == "Exit" or event == sg.WIN_CLOSED:
71
                     break
                 if event == "save":72
73
                     Sve()if event == "del":
7475
                      update()
76
```
Рисунок 27 – Код меню экспортирования значения

Text – это неизменяемый текст, который отображается на мониторе. Параметр size – указывает размер окна ввода, inputcombo – функция выпадающего меню. Переменные s, v и t – это списки, выделенные из таблицы данных, что видно на рисунке 28.

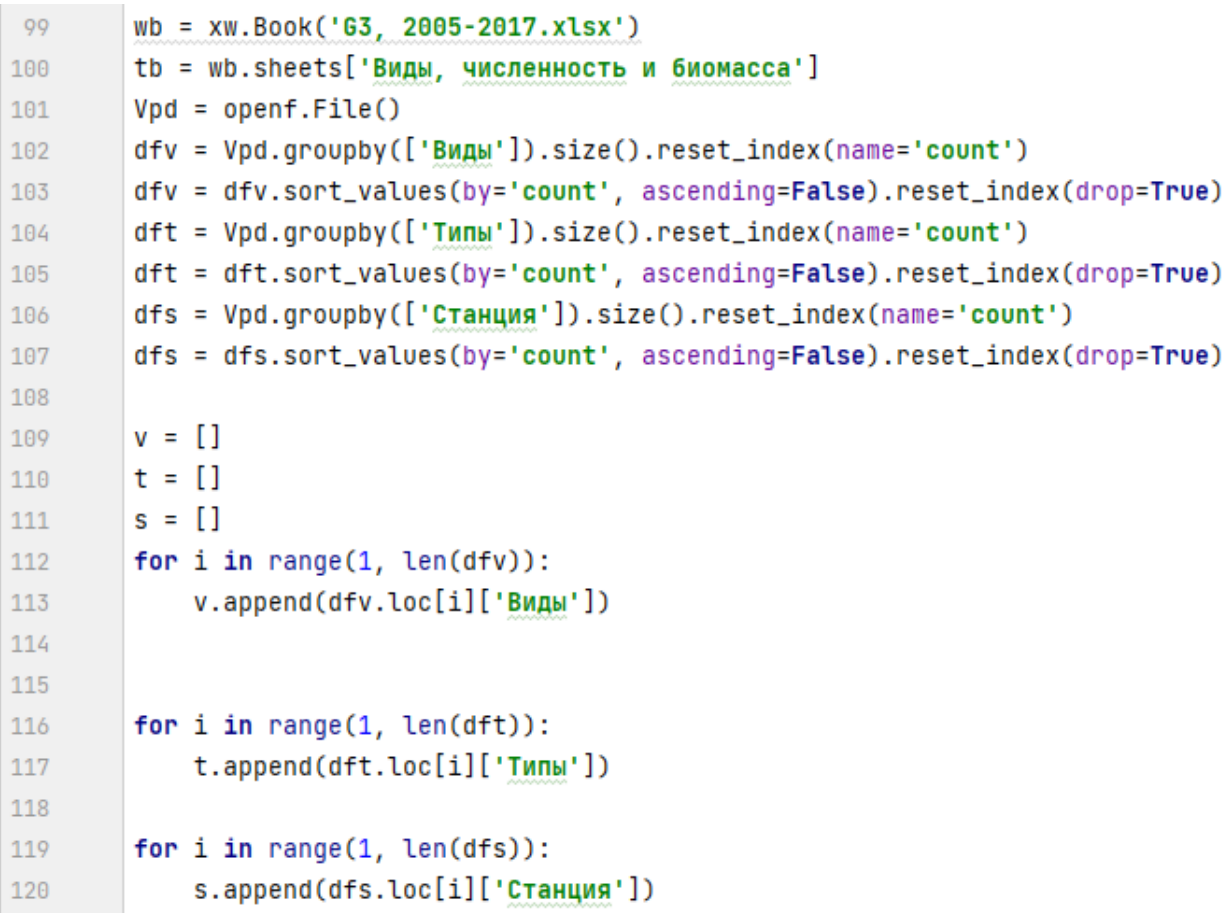

Рисунок 28 – Код выделения данных

Переменные v, t, s – это строки и функция append() добавляет значения в них. В рисунке 27 так же событие (event) в update(), который вызывает функцию (рис 29) и заменяют на первоначальные или заданные отдельно значения при нажатии кнопки «очистить».

| 10 |  | def update():                        |
|----|--|--------------------------------------|
| 11 |  | $t = window['-data-']$               |
| 12 |  | t.update('00.00.0000'.format())      |
| 13 |  | $p = window['-rase-']$               |
| 14 |  | p.update('G3, лето 2005г.'.format()) |
| 15 |  | $q = window[' - stayt -']$           |
| 16 |  | q.update(''.format())                |
| 17 |  | w=window['-type-']                   |
| 18 |  | w.update(''.format())                |
| 19 |  | $e =$ window['-vid-']                |
| 20 |  | e.update(''.format())                |
| 21 |  | $r =$ window['-povch-']              |
| 22 |  | r.update('0'.format())               |
| 23 |  | y = window['-5mch-']                 |
| 24 |  | y.update('0'.format())               |
| 25 |  | $u = window['-povbio-']$             |
| 26 |  | u.update('0'.format())               |
| 27 |  | $i = window['-5mbio-']$              |
| 28 |  | i.update('0'.format())               |
| 29 |  |                                      |

Рисунок 29 – Код очистки данных

С помощью range() с рисунка 30 мы добавляем в конкретную ячейку в таблице excel нами записанные данные в форму. На рисунке 31 показан пример, как функция исполнила необходимые требования, заполнив указанную строчку введенными значениями.

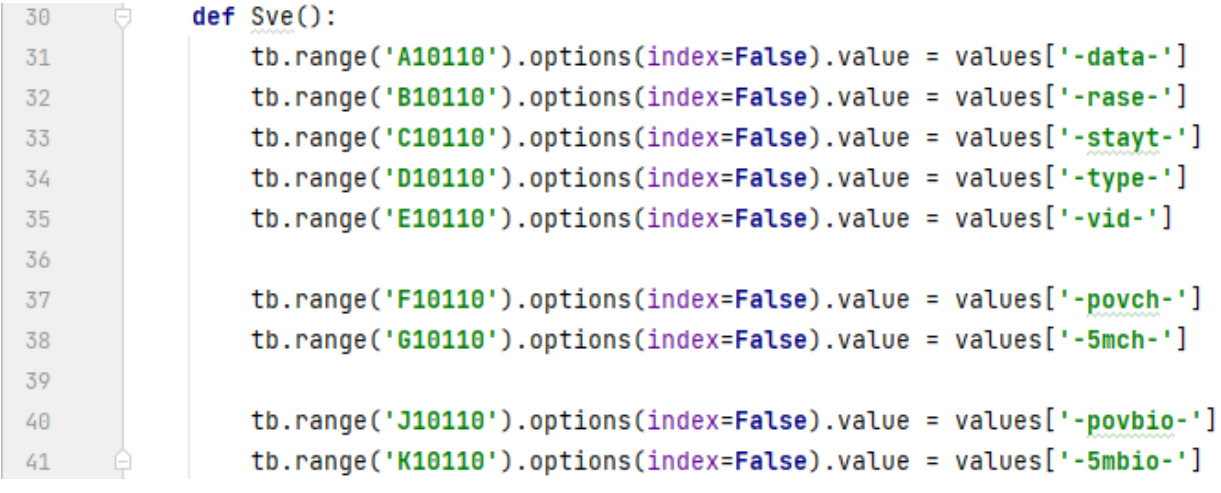

Рисунок 30 – Код экспорта данных из полей ввода

| ni |                        |                                                                                         |                                                                       |                |                 |                                                                           |       |                          |         |                          |                     |                 |                   |                          |  |
|----|------------------------|-----------------------------------------------------------------------------------------|-----------------------------------------------------------------------|----------------|-----------------|---------------------------------------------------------------------------|-------|--------------------------|---------|--------------------------|---------------------|-----------------|-------------------|--------------------------|--|
|    |                        | А                                                                                       | B                                                                     |                | D               |                                                                           |       | G                        | н       |                          |                     |                 |                   | M                        |  |
|    |                        |                                                                                         | Видовойсостав, численностьибиомассафитопланктонапостанциямигоризонтам |                |                 |                                                                           |       |                          |         |                          |                     |                 |                   |                          |  |
|    | <b>n</b><br>$\epsilon$ | Участок:Темрюкско-Ахтарскийлицензионныйучасток,даты:20.07-23.07.2012,рейс:G3,лето2012г. |                                                                       |                |                 |                                                                           |       |                          |         |                          |                     |                 |                   |                          |  |
|    | $\overline{3}$         |                                                                                         |                                                                       |                |                 |                                                                           |       |                          |         |                          |                     |                 |                   |                          |  |
| Д  | A                      |                                                                                         |                                                                       |                |                 |                                                                           |       | Численность, млн экз./м3 |         |                          |                     | Биомасса, мг/м3 |                   |                          |  |
| о  |                        | Дата                                                                                    | Рейс                                                                  | Станция        | Типы            | Виды                                                                      |       | 5 M                      | придон. | Средняя по<br>горизонтам | no <sub>B</sub>     | 5 M             | придон.           | Средняя по<br>горизонтам |  |
|    | 6                      | ×                                                                                       |                                                                       |                |                 | $\mathcal{L}$                                                             | 6     |                          | 8       | Q                        | 10<br>$\rightarrow$ | 11              | $12 \overline{ }$ | 13                       |  |
|    | 10105                  | 12.07.2017                                                                              | G3, лето 2017г.                                                       | <b>NGP3 42</b> | Miozoa          | Prorocentrum cordatum (Ostenfeld) J.D.Dodge                               | 0.00  | 1.60                     | 0.00    | 0.53                     | 0.000               | 2.262           | 0.000             | 0.754                    |  |
|    | T <sub>10106</sub>     | 12.07.2017                                                                              | G3, лето 2017г.                                                       | <b>NGP3 42</b> | Miozoa          | Prorocentrum micans Ehrenberg                                             | 27.60 | 34.00                    | 24.00   | 28.53                    | 292.377             | 366,939         | 246.301           | 301.873                  |  |
|    | H 10107                | 12.07.2017                                                                              | G3, лето 2017г.                                                       | <b>NGP3 42</b> | Miozoa          | Protoperidinium brevipes (Paulsen) Balech                                 | 0.40  | 0.00                     | 0.00    | 0.13                     | 2.094               | 0.000           | 0.000             | 0.698                    |  |
|    | 10108                  | 12.07.2017                                                                              | G3, лето 2017г.                                                       | <b>NGP3 42</b> | Miozoa          | Scrippsiella acuminata (Enrenberg)<br>Krotechmann Elbrächter Zincemoister | 0.80  | 0.00                     | 1.60    | 0.80                     | 2.932               | 0.000           | .257              | 1.396                    |  |
|    | <b>P</b> 10109         | 12.07.2017                                                                              | G3, лето 2017г.                                                       | <b>NGP3 42</b> | Прочие типы     | Мелкие жгутиковые                                                         | 2.40  | 0.00                     | 0.00    | 0.80                     | 0.251               | 0.000           | 0.000             | 0.084                    |  |
|    | 10110                  | 00.00.0000                                                                              | G3, лето 2005г.                                                       | <b>NGP3 14</b> | Bacillariophyta | <b>TRANSPORTER AND A TRESPONDED FOR A STREET</b><br>Margaretina           | 55,00 | 56,00                    | 0,00    | 37.00                    | 54,000              | 54,000          | 0,000             | 36,000                   |  |
|    | 10111                  |                                                                                         |                                                                       |                |                 |                                                                           |       |                          |         | 0.00                     |                     |                 |                   | 0,000                    |  |
|    | H <sub>10112</sub>     |                                                                                         |                                                                       |                |                 |                                                                           |       |                          |         | 0.00                     |                     |                 |                   | 0.000                    |  |

Рисунок 31 – Пример заполнения

После нажимаем кнопку «отмена» и возвращаемся в окно меню (рис 25), после нажимаем кнопку «анализ» и переходим в окно анализа (рис 32).

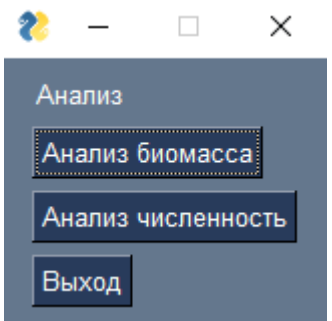

Рисунок 32 – Меню анализа

Кнопка «анализ биомасса» отправит в main код значение 2, кнопка «анализ численность» отправляет в main код 1, показано на рисунке 33, а из рисунка 2 видно, как принимаются и обрабатываются эти числа.

```
\overline{\Box} def open_window_2():
81
            layout = [[sq.Text("Анализ", key="new")],
82
      ÷.
                       [sq.Button("Анализ биомасса", key="analbio")],
83
                       [sq.Button("Анализ численность", key="analch")],
84
                       [sg.Button("Выход", key = "Exit")]]
      é.
85
            window = sq.Window("Анализ", layout, modal=True)
R<sub>6</sub>choice = None87
            while True:
      ÷.
88
                event, values = window.read()89
                if event == "Exit" or event == sq.WIN_CLOSED:
Qf1break
91
                if event == "analbio":92
                     main.mainloop(2)93
                if event == "analch":94
                     main.mainloop(1)95
      A
96
            window.close()
97
```
Рисунок 33 – Код отправки значений

### <span id="page-30-0"></span>**2.3 Результаты**

После анализа у нас сохраняются четыре файла с разным годом с расширением html. HTML – документ это текстовый файл с расширением .html или .htm. В браузере он преобразуется в веб-страницу и состоит из набора тегов. Они как раз и помогают представлять текст на экране: благодаря им браузер понимает, что он читает не просто текст, а структурированную информацию, разбитую на блоки [2].

«Карта за 2005 год» показывает расположение данных придонного значения, ситуация с того года естественно изменилась, на рисунке 35 можно увидеть это, ситуация явно ухудшается, раз больше планктона, поглощающего солнечные лучи, ушло от источника питания.

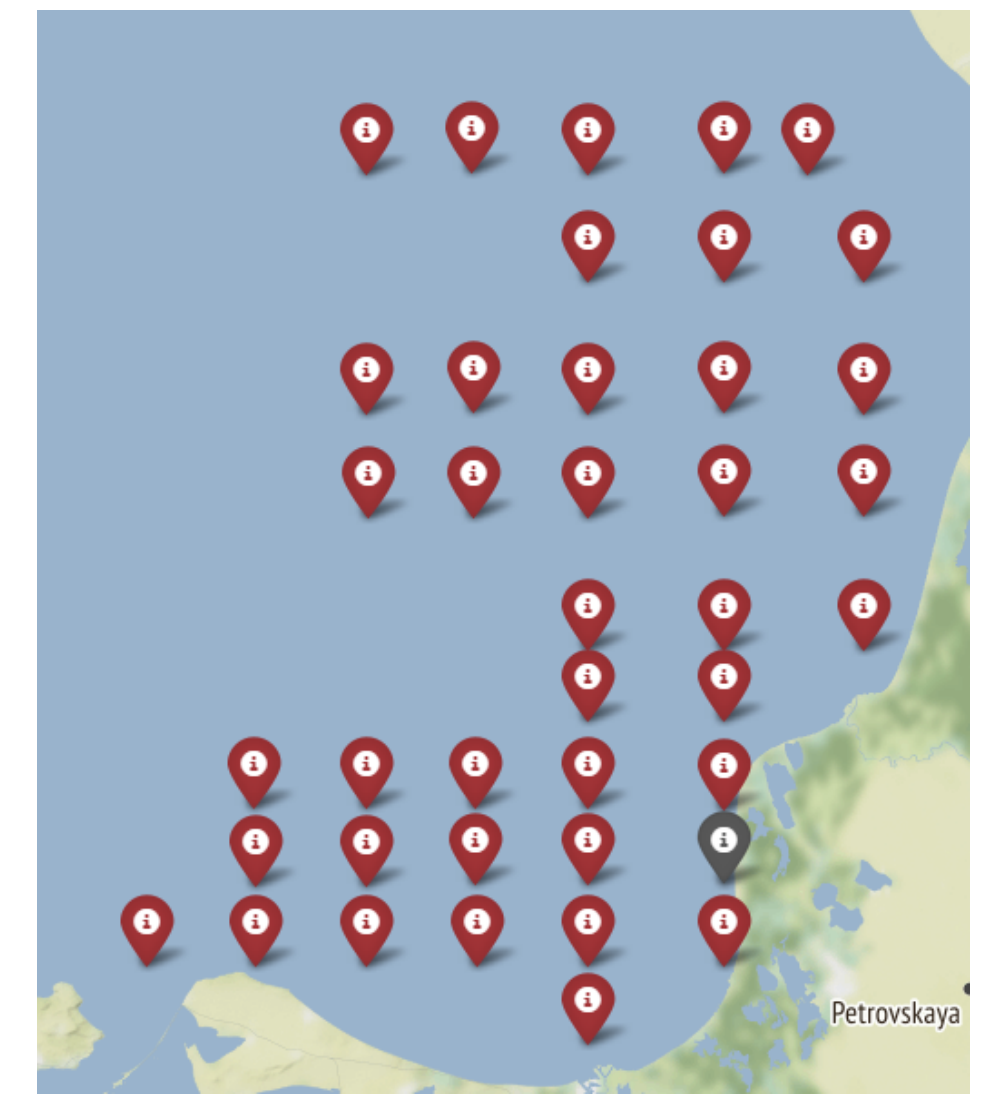

Рисунок 34 – Карта за 2005 год

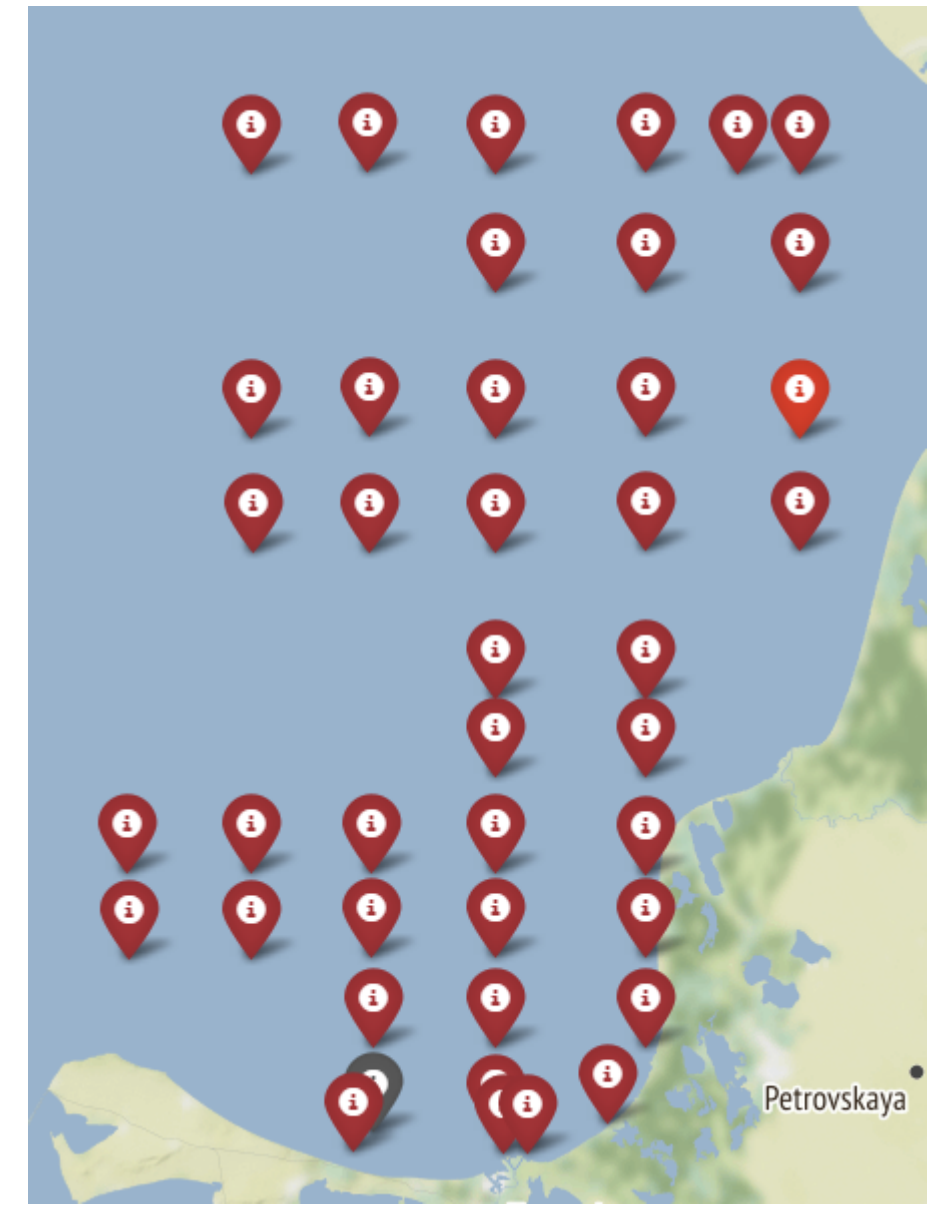

Рисунок 35 – Карта за 2017 год

Попытка спрогнозировать результат была достаточно удачной, что видно из рисунка 36. Но если сравнить две карты, то можно заметить пару не состыковок: ярко красную станцию и серую, необитаемую, которые не отображаются на карте предсказания статистики.

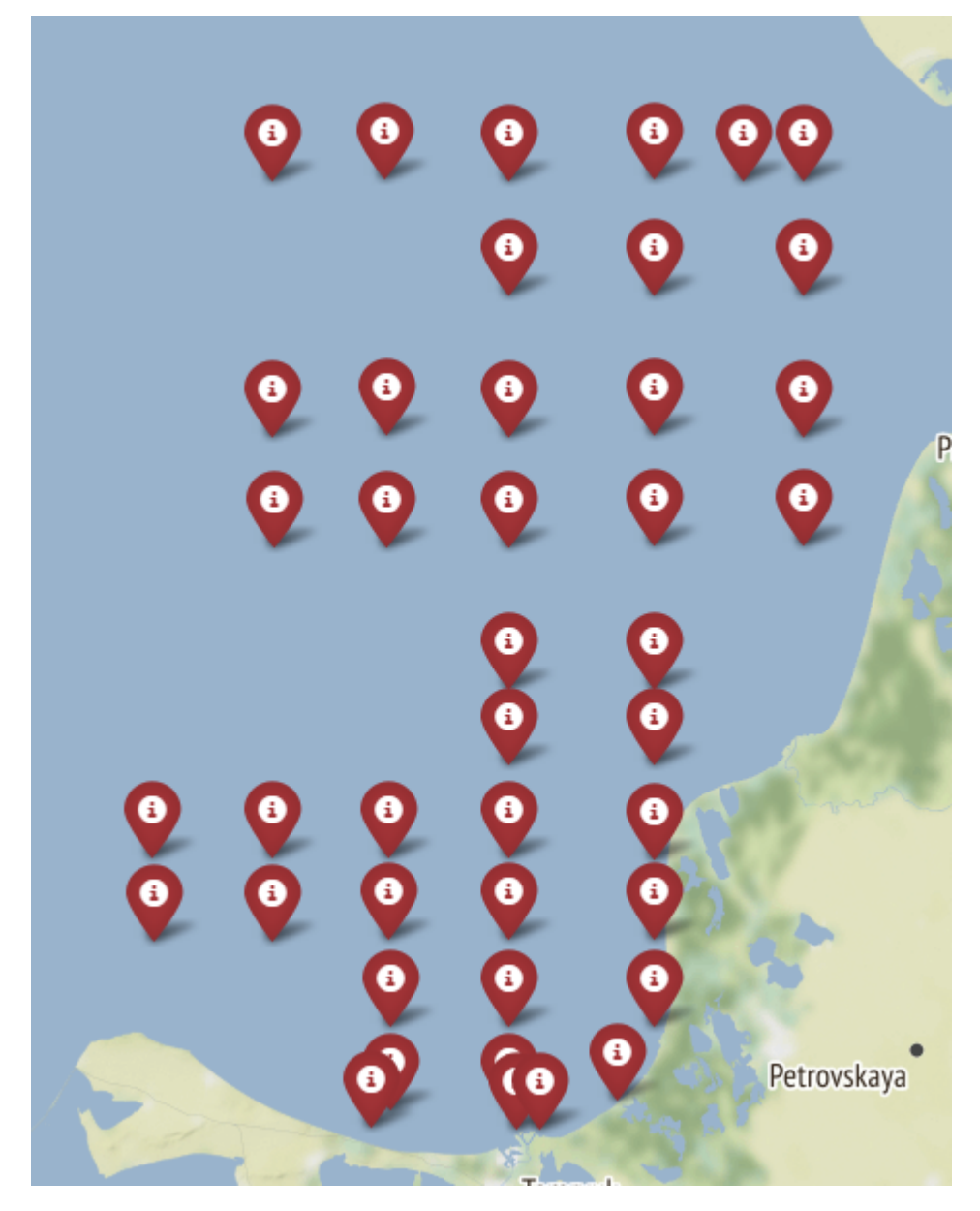

Рисунок 36 – Предсказание статистикой

Карта, построенная нейронной сетью, на рисунке 37, не отличается от карты построенной статистикой, как мы можем заметить. Только графики показывают истинное значение, что ведет нас к ответу не особой состоятельности нейронной сети в этом вопросе.

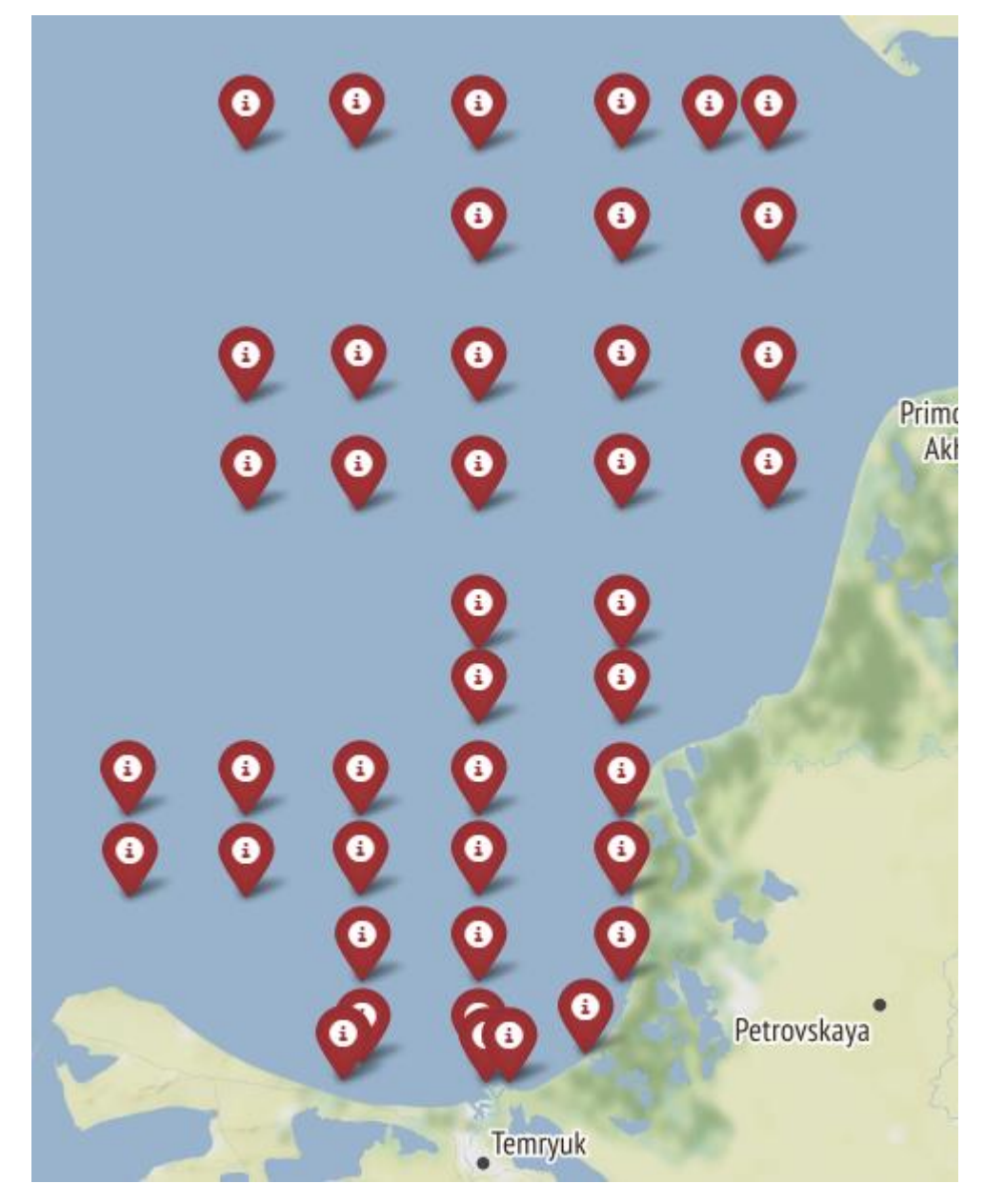

Рисунок 37 – Карта нейронной сети

### **ЗАКЛЮЧЕНИЕ**

<span id="page-35-0"></span>В работе были описаны теоретические основы методов статистического анализа и моделирования нейронных сетей. Были рассмотрены различные программные средства для реализации и отобраны наиболее подходящие из них для разработки приложения

Были решены следующие задачи: подготовлены исходные данные; изучена классификация нейронных сетей, их типы, возможности обучения; разработаны прогностические модели: на основе нейронных сетей, на основе временных рядов, на основе статистических методов; проведен сравнительный анализ эффективности работы моделей; проведен импорт исходных данных в проиндексированный массив DataFrame; написано приложение для прогнозирования численности и биомассы фитопланктона Азовского моря; проведено тестирование разработанного приложения.

Полученный в ходе данной работы программный продукт не является конечным результатом, так как в дальнейшем планируется расширение функционала и адаптация под новые задачи.

### **СПИСОК ИСПОЛЬЗОВАННЫХ ИСТОЧНИКОВ**

<span id="page-36-0"></span>1. folium, URL - <https://python-visualization.github.io/folium/modules.html> (дата обращения: 12.05.2022)

2. HTML, URL – <https://blog.skillfactory.ru/glossary/html/> (дата обращения: 15.05.2022)

3. Keras, URL – <https://blog.skillfactory.ru/glossary/keras/> (дата обращения: 11.05.2022)

4. NumPy, URL – <https://blog.skillfactory.ru/glossary/numpy/> (дата обращения: 11.05.2022)

5. Pandas, URL – <https://blog.skillfactory.ru/glossary/pandas/> (дата обращения: 11.05.2022)

6. Pysimplegui: работа с несколькими окнами, URL – [https://pythobyte.com/pysimplegui–working–with–multiple–windows–](https://pythobyte.com/pysimplegui-working-with-multiple-windows-ca153bd7/#:~:text=Pysimplegui%20%D0%BF%D1%80%D0%B5%D0%B4%D0%BE%D1%81%D1%82%D0%B0%D0%B2%D0%BB%D1%8F%D0%B5%D1%82%20%D0%9E%D0%BA%D0%BD%D0%BE%20%D0%AD%D0%BB%D0%B5%D0%BC%D0%B5%D0%BD%D1%82%2C%20%D0%BA%D0%BE%D1%82%D0%BE%D1%80%D1%8B%D0%B9,%D0%B2%D1%8B%20%D0%BD%D0%B5%20%D0%) [ca153bd7/#:~:text=Pysimplegui%20%D0%BF%D1%80%D0%B5%D0%B4%D0](https://pythobyte.com/pysimplegui-working-with-multiple-windows-ca153bd7/#:~:text=Pysimplegui%20%D0%BF%D1%80%D0%B5%D0%B4%D0%BE%D1%81%D1%82%D0%B0%D0%B2%D0%BB%D1%8F%D0%B5%D1%82%20%D0%9E%D0%BA%D0%BD%D0%BE%20%D0%AD%D0%BB%D0%B5%D0%BC%D0%B5%D0%BD%D1%82%2C%20%D0%BA%D0%BE%D1%82%D0%BE%D1%80%D1%8B%D0%B9,%D0%B2%D1%8B%20%D0%BD%D0%B5%20%D0%) [%BE%D1%81%D1%82%D0%B0%D0%B2%D0%BB%D1%8F%D0%B5%D1%](https://pythobyte.com/pysimplegui-working-with-multiple-windows-ca153bd7/#:~:text=Pysimplegui%20%D0%BF%D1%80%D0%B5%D0%B4%D0%BE%D1%81%D1%82%D0%B0%D0%B2%D0%BB%D1%8F%D0%B5%D1%82%20%D0%9E%D0%BA%D0%BD%D0%BE%20%D0%AD%D0%BB%D0%B5%D0%BC%D0%B5%D0%BD%D1%82%2C%20%D0%BA%D0%BE%D1%82%D0%BE%D1%80%D1%8B%D0%B9,%D0%B2%D1%8B%20%D0%BD%D0%B5%20%D0%) [82%20%D0%9E%D0%BA%D0%BD%D0%BE%20%D0%AD%D0%BB%D0%](https://pythobyte.com/pysimplegui-working-with-multiple-windows-ca153bd7/#:~:text=Pysimplegui%20%D0%BF%D1%80%D0%B5%D0%B4%D0%BE%D1%81%D1%82%D0%B0%D0%B2%D0%BB%D1%8F%D0%B5%D1%82%20%D0%9E%D0%BA%D0%BD%D0%BE%20%D0%AD%D0%BB%D0%B5%D0%BC%D0%B5%D0%BD%D1%82%2C%20%D0%BA%D0%BE%D1%82%D0%BE%D1%80%D1%8B%D0%B9,%D0%B2%D1%8B%20%D0%BD%D0%B5%20%D0%) [B5%D0%BC%D0%B5%D0%BD%D1%82%2C%20%D0%BA%D0%BE%D1%8](https://pythobyte.com/pysimplegui-working-with-multiple-windows-ca153bd7/#:~:text=Pysimplegui%20%D0%BF%D1%80%D0%B5%D0%B4%D0%BE%D1%81%D1%82%D0%B0%D0%B2%D0%BB%D1%8F%D0%B5%D1%82%20%D0%9E%D0%BA%D0%BD%D0%BE%20%D0%AD%D0%BB%D0%B5%D0%BC%D0%B5%D0%BD%D1%82%2C%20%D0%BA%D0%BE%D1%82%D0%BE%D1%80%D1%8B%D0%B9,%D0%B2%D1%8B%20%D0%BD%D0%B5%20%D0%) [2%D0%BE%D1%80%D1%8B%D0%B9,%D0%B2%D1%8B%20%D0%BD%D0](https://pythobyte.com/pysimplegui-working-with-multiple-windows-ca153bd7/#:~:text=Pysimplegui%20%D0%BF%D1%80%D0%B5%D0%B4%D0%BE%D1%81%D1%82%D0%B0%D0%B2%D0%BB%D1%8F%D0%B5%D1%82%20%D0%9E%D0%BA%D0%BD%D0%BE%20%D0%AD%D0%BB%D0%B5%D0%BC%D0%B5%D0%BD%D1%82%2C%20%D0%BA%D0%BE%D1%82%D0%BE%D1%80%D1%8B%D0%B9,%D0%B2%D1%8B%20%D0%BD%D0%B5%20%D0%) [%B5%20%D0%B2%D1%8B%D0%B9%D0%B4%D0%B5%D1%82%D0%B5%2](https://pythobyte.com/pysimplegui-working-with-multiple-windows-ca153bd7/#:~:text=Pysimplegui%20%D0%BF%D1%80%D0%B5%D0%B4%D0%BE%D1%81%D1%82%D0%B0%D0%B2%D0%BB%D1%8F%D0%B5%D1%82%20%D0%9E%D0%BA%D0%BD%D0%BE%20%D0%AD%D0%BB%D0%B5%D0%BC%D0%B5%D0%BD%D1%82%2C%20%D0%BA%D0%BE%D1%82%D0%BE%D1%80%D1%8B%D0%B9,%D0%B2%D1%8B%20%D0%BD%D0%B5%20%D0%) [0%D0%BD%D0%B0%20%D0%BD%D0%B5%D0%B5.](https://pythobyte.com/pysimplegui-working-with-multiple-windows-ca153bd7/#:~:text=Pysimplegui%20%D0%BF%D1%80%D0%B5%D0%B4%D0%BE%D1%81%D1%82%D0%B0%D0%B2%D0%BB%D1%8F%D0%B5%D1%82%20%D0%9E%D0%BA%D0%BD%D0%BE%20%D0%AD%D0%BB%D0%B5%D0%BC%D0%B5%D0%BD%D1%82%2C%20%D0%BA%D0%BE%D1%82%D0%BE%D1%80%D1%8B%D0%B9,%D0%B2%D1%8B%20%D0%BD%D0%B5%20%D0%) (дата обращения: 11.05.2022)

7. SciPy, URL – <https://blog.skillfactory.ru/glossary/scipy/> (дата обращения: 13.05.2022)

8. Scipy.optimize.curve\_fit, URL – [https://docs.scipy.org/doc/scipy/reference/generated/scipy.optimize.curve\\_fit.html](https://docs.scipy.org/doc/scipy/reference/generated/scipy.optimize.curve_fit.html) (дата обращенния: 13.05.2022)

9. Sequential model: руководство, URL – [https://ru–keras.com/guide–](https://ru-keras.com/guide-sequential/) [sequential/](https://ru-keras.com/guide-sequential/) (дата обращения: 14.05.2022)

### 10. Statsmodels, URL –

https://runebook.dev/ru/docs/statsmodels/#:~:text=Statsmodels–

,statsmodels%20%2D%20%D1%8D%D1%82%D0%BE%20%D0%BC%D0%BE %D0%B4%D1%83%D0%BB%D1%8C%20Python%2C%20%D0%BA%D0%BE %D1%82%D0%BE%D1%80%D1%8B%D0%B9%20%D0%BF%D1%80%D0% B5%D0%B4%D0%BE%D1%81%D1%82%D0%B0%D0%B2%D0%BB%D1%8 F%D0%B5%D1%82%20%D0%BA%D0%BB%D0%B0%D1%81%D1%81%D1 %8B%20%D0%B8%20%D1%84%D1%83%D0%BD%D0%BA%D1%86%D0% B8%D0%B8%20%D0%B4%D0%BB%D1%8F,%D0%B4%D0%BE%D1%81%D 1%82%D1%83%D0%BF%D0%B5%D0%BD%20%D0%BE%D0%B1%D1%88 %D0%B8%D1%80%D0%BD%D1%8B%D0%B9%20%D1%81%D0%BF%D0% B8%D1%81%D0%BE%D0%BA%20%D1%80%D0%B5%D0%B7%D1%83%D0 %BB%D1%8C%D1%82%D0%B0%D1%82%D0%BE%D0%B2%20%D1%81% D1%82%D0%B0%D1%82%D0%B8%D1%81%D1%82%D0%B8%D0%BA%D0 %B8. (дата обещание: 12.05.2022)

11. Анализ временных рядов, URL – https://neerc.ifmo.ru/wiki/index.php?title=%D0%90%D0%BD%D0%B0%D0%B B%D0%B8%D0%B7\_%D0%B2%D1%80%D0%B5%D0%BC%D0%B5%D0%B D%D0%BD%D1%8B%D1%85\_%D1%80%D1%8F%D0%B4%D0%BE%D0%B 2 (дата обращения: 10.11.2021)

12. Введение в анализ данных с помощью Pandas, URL – <https://habr.com/ru/post/196980/> (дата обращения: 12.04.2022)

13. Виды машинного обучения, URL – [https://medium.com/maria–](https://medium.com/maria-machine/hunter-heidenreich-what-are-the-types-of-machine-learning-53af8ef4d156) [machine/hunter–heidenreich–what–are–the–types–of–machine–learning–](https://medium.com/maria-machine/hunter-heidenreich-what-are-the-types-of-machine-learning-53af8ef4d156) [53af8ef4d156](https://medium.com/maria-machine/hunter-heidenreich-what-are-the-types-of-machine-learning-53af8ef4d156) (дата обращения: 24.04.2022)

14. Временные ряды в прогнозировании спроса, нагрузки на КЦ, товарных рекомендациях и поиске аномалий, URL – https://habr.com/ru/post/477206/ (дата обращения: 10.11.2021)

15. Как сделать Data Science приложение для Windows (и не только) с графическим интерфейсом с помощью PySimpleGU, URL -

<https://habr.com/ru/company/skillfactory/blog/538324/> (дата обращения: 11.05.2022)

16. Линейная множественная регрессия, URL – [http://www.agpu.net/fakult/ipimif/metodmater/ddv002\\_linmnogregr.pdf](http://www.agpu.net/fakult/ipimif/metodmater/ddv002_linmnogregr.pdf) (дата обращения: 08.03.2022)

17. Математическая статистика : практикум / сост. Н. А. Андреева, Р. В. Кузьменко, Е. В. Корчагина, Т. В. Меньших ; ФКОУ ВО Воронежский институт ФСИН России. - Воронеж : Научная книга, 2020. - 103 с. - Текст : электронный. - URL: https://znanium.com/catalog/product/1240998 (дата обращения: 20.05.2022). – Режим доступа: по подписке.

18. Машинное обучение: просто о сложном, URL [https://sbercloud.ru/ru/warp/blog/machine–learning–about](https://sbercloud.ru/ru/warp/blog/machine-learning-about) (дата обращения: 10.05.2022)

19. Основы Интерактивных карт, URL <https://habr.com/ru/post/664888/> (дата обращения: 12.05.2022)

20. Что такое Python простыми словами, URL – [https://vc.ru/u/624860–](https://vc.ru/u/624860-iqbi/347395-chto-takoe-python-prostymi-slovami) [iqbi/347395–chto–takoe–python–prostymi–slovami](https://vc.ru/u/624860-iqbi/347395-chto-takoe-python-prostymi-slovami) (дата обращения: 11.05.2022)

### **ПРИЛОЖЕНИЕ А**

### **Общие сведения о фитопланктоне**

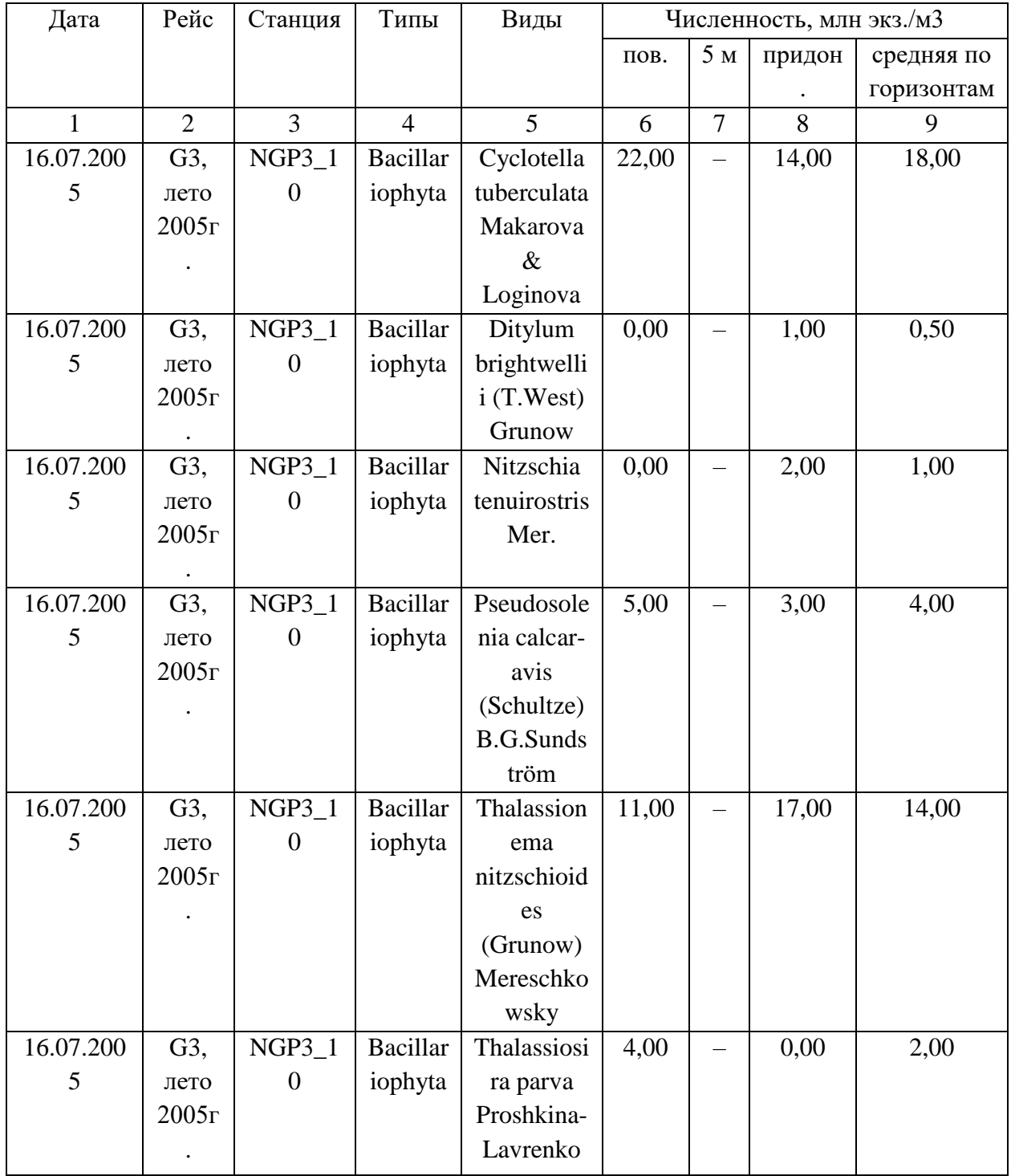

## <span id="page-39-0"></span>Таблица А.1 – Численность фитопланктонов

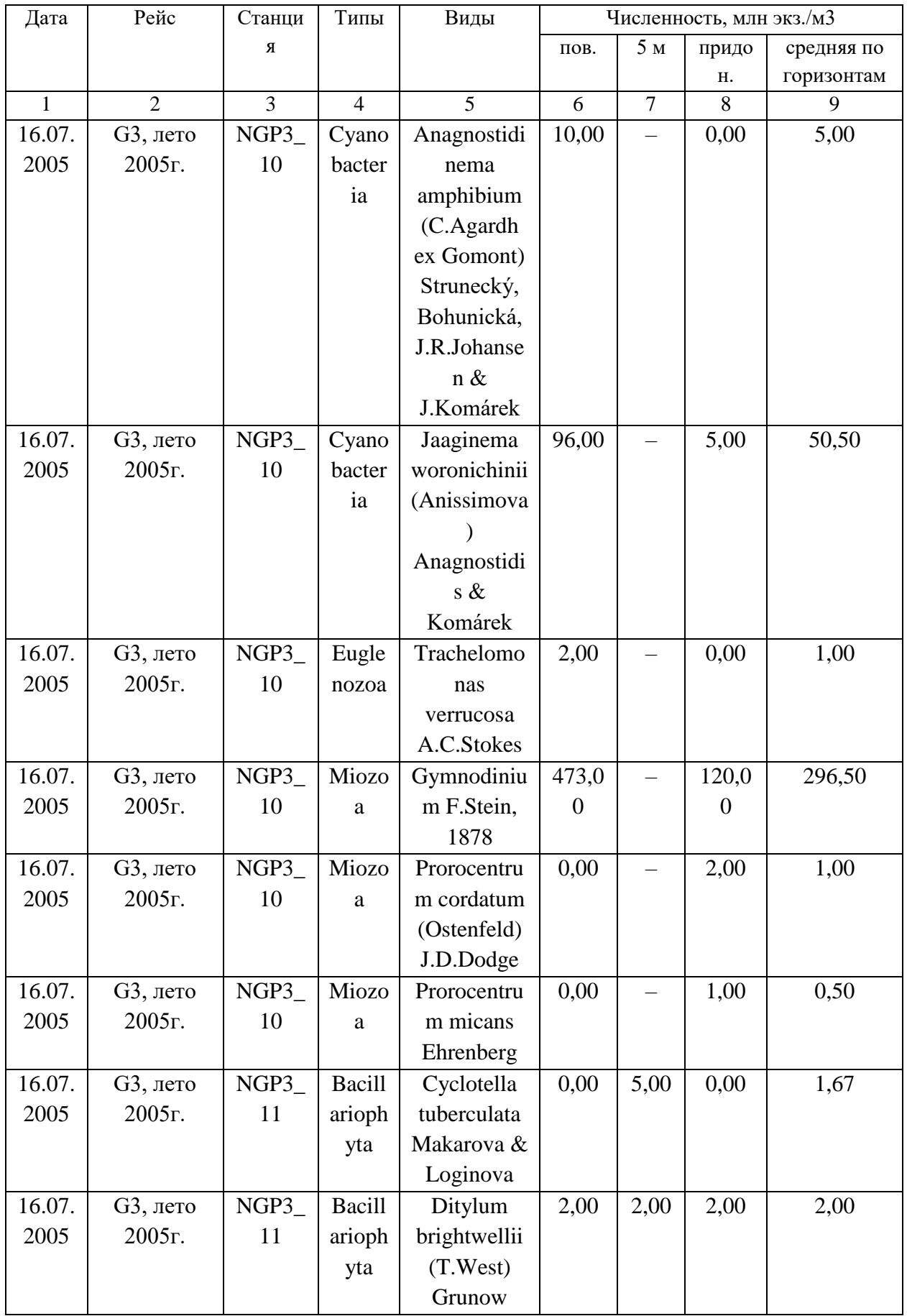

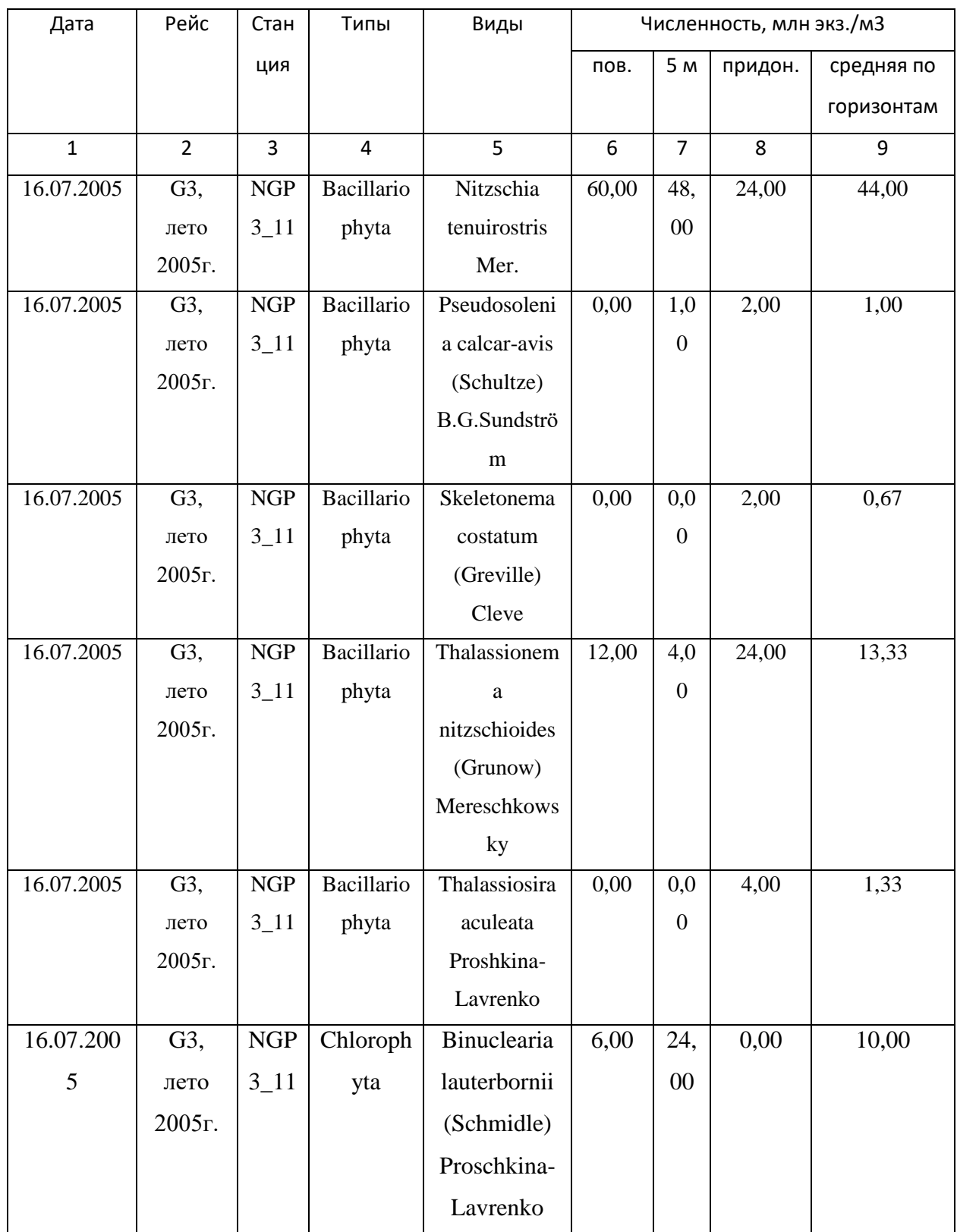

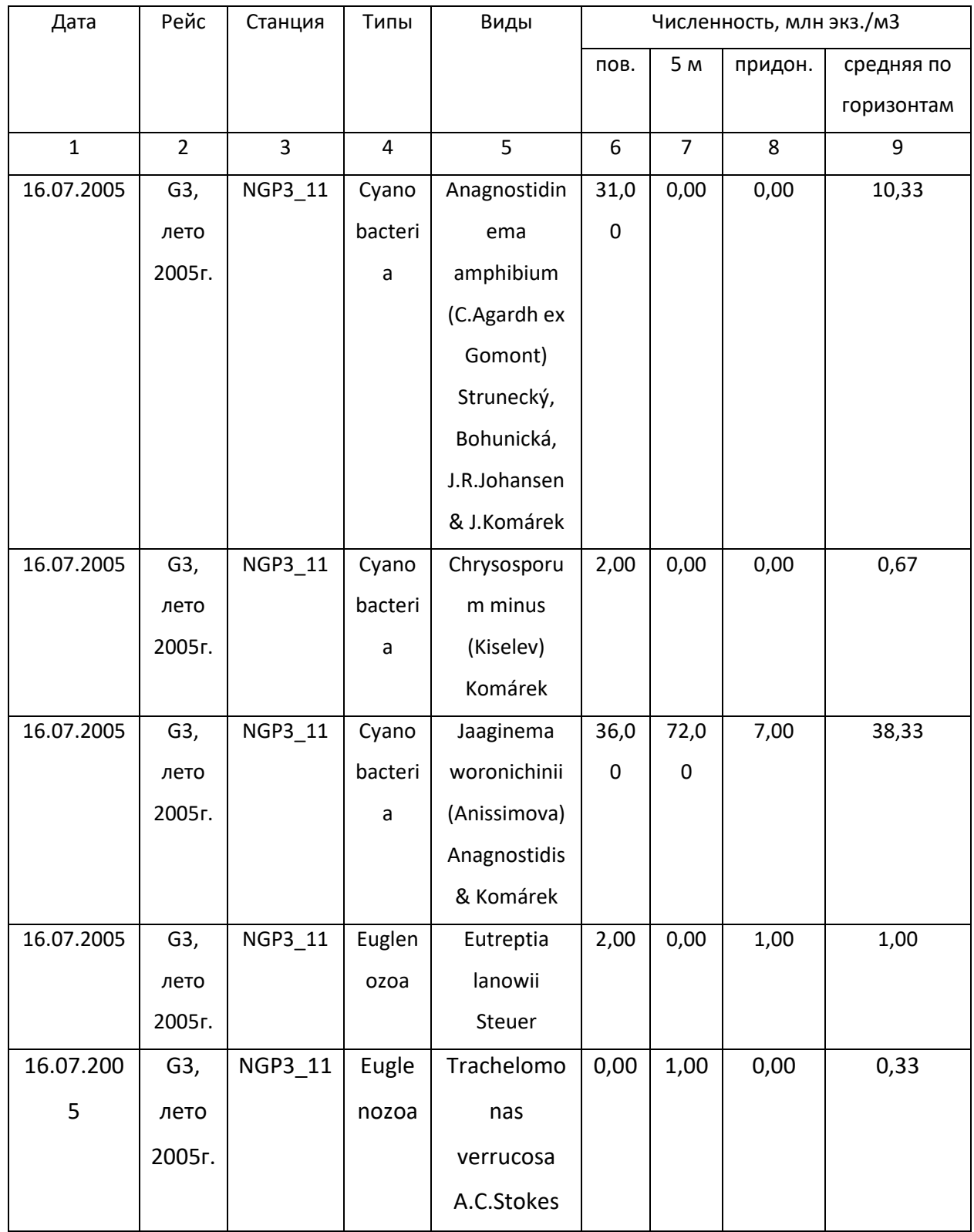

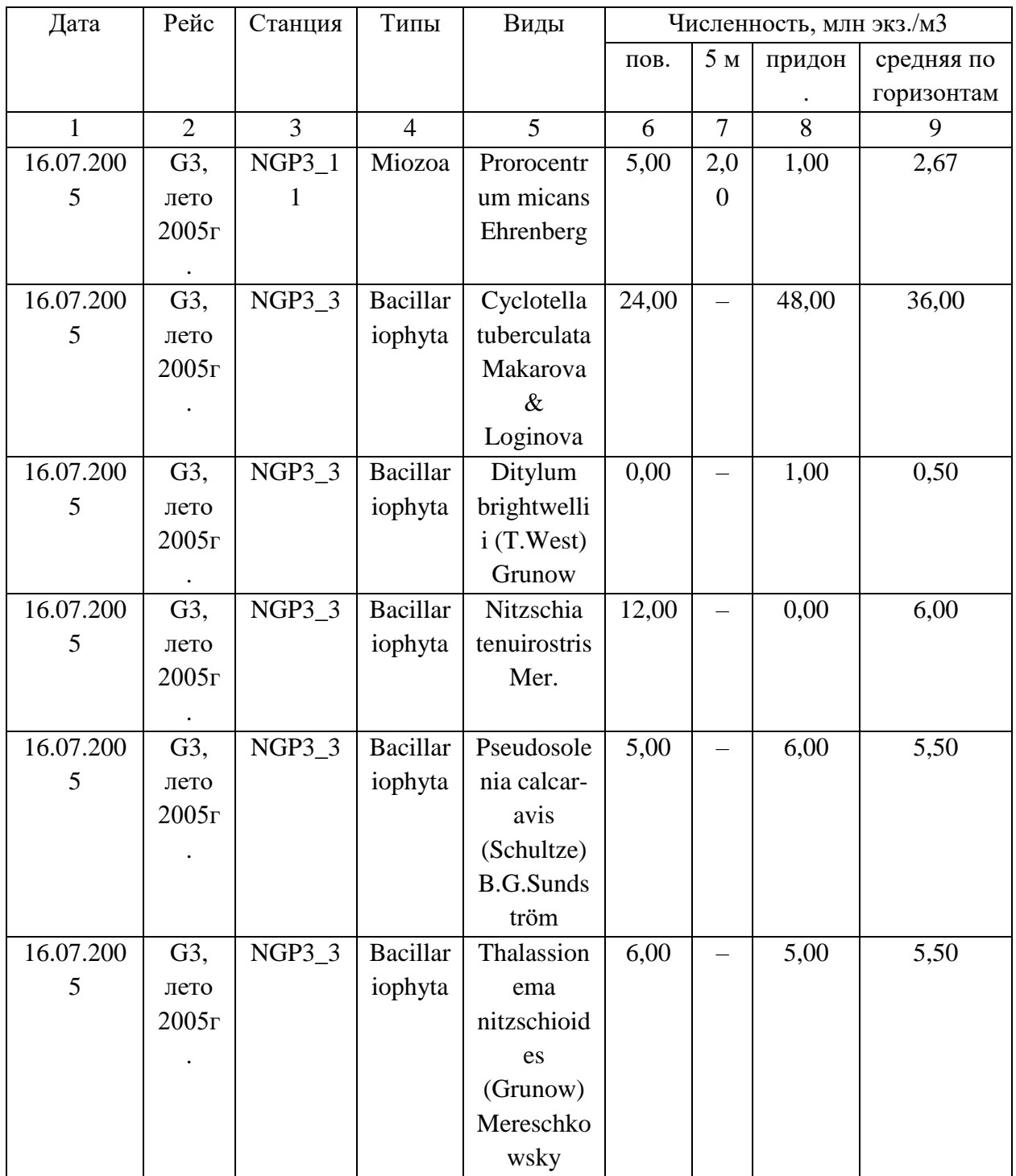

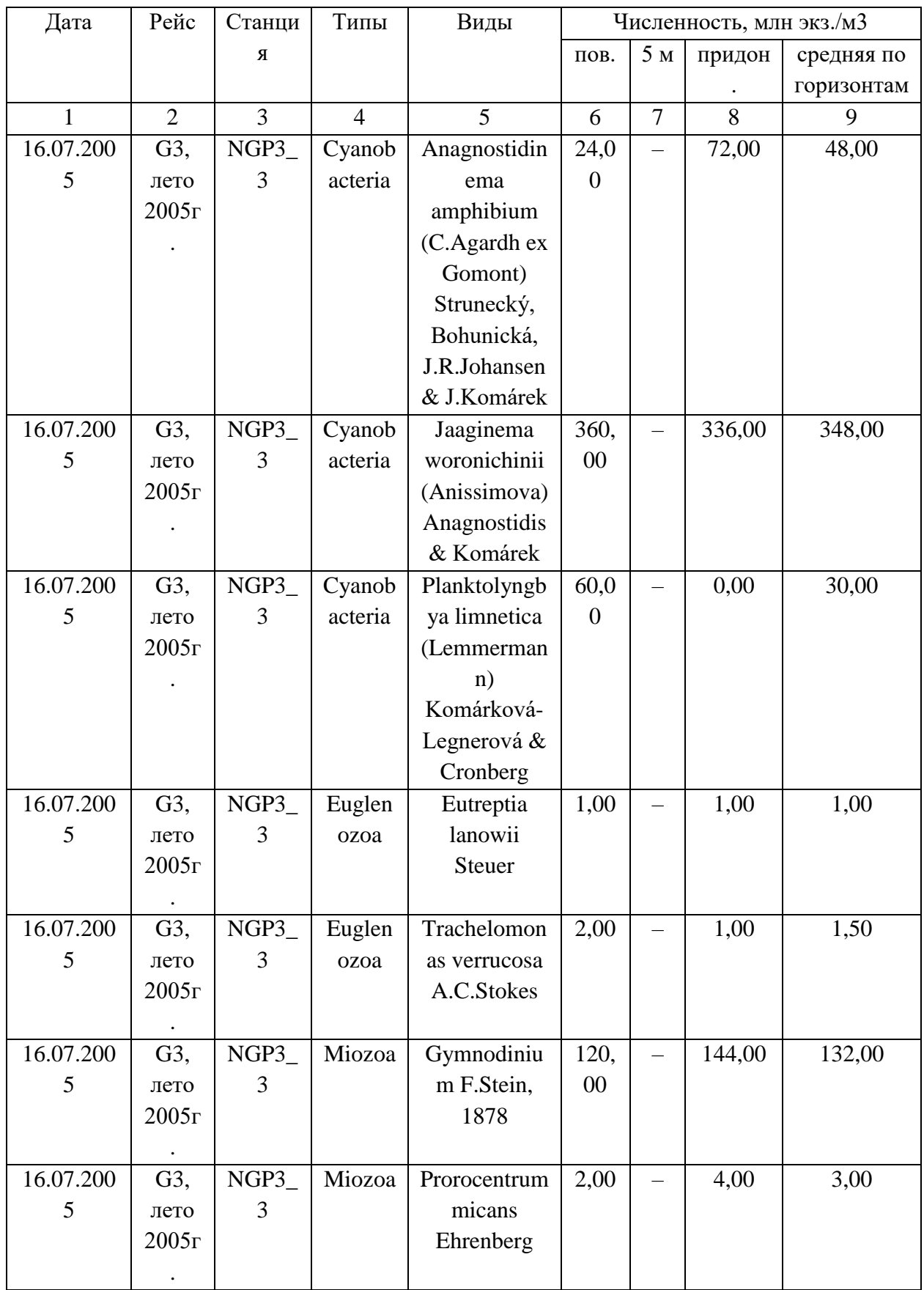

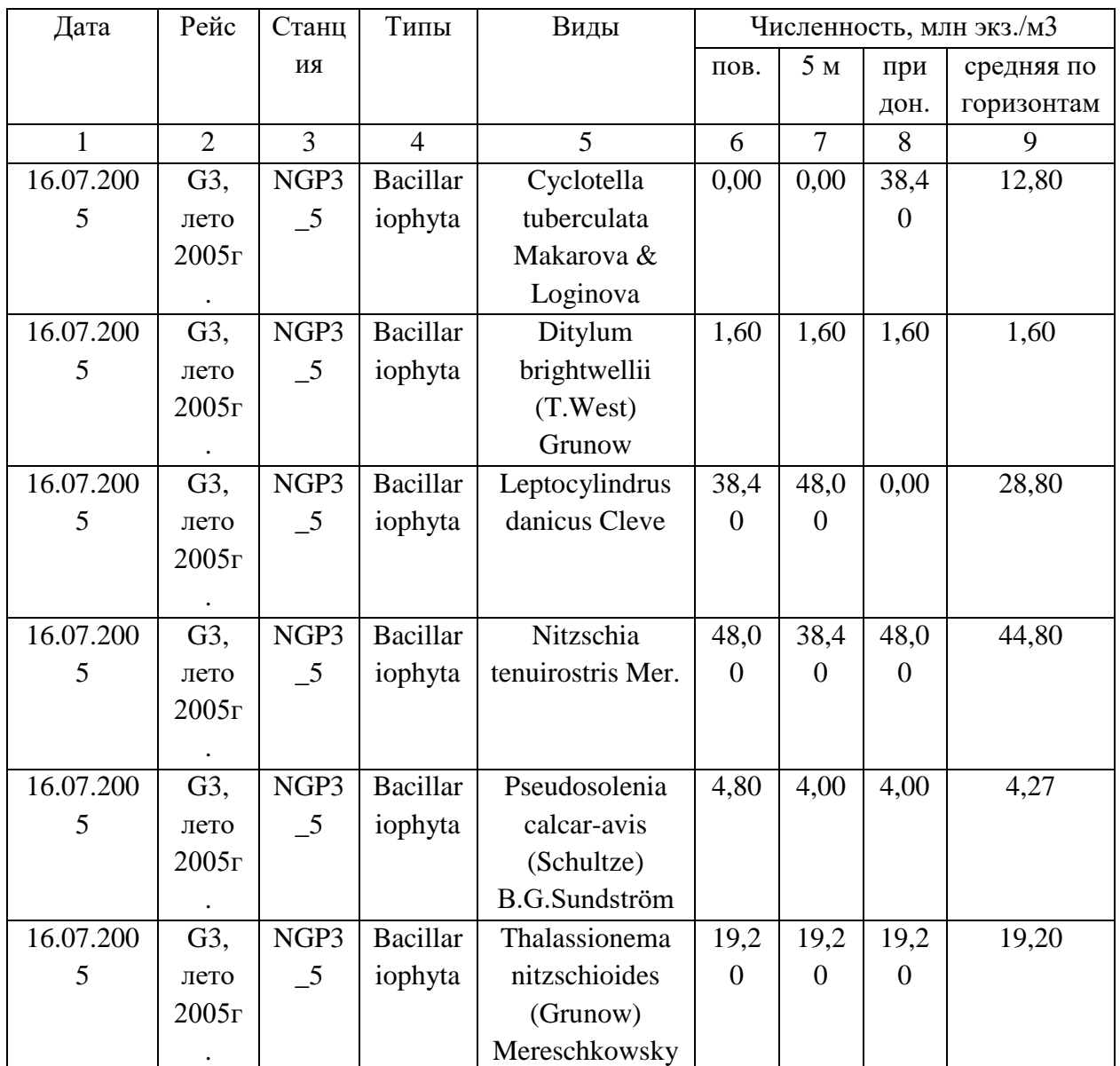

| Дата         | Рейс           | Станц                      | Типы             | Виды                 |                |                          | Биомасса, мг/м3  |          |  |
|--------------|----------------|----------------------------|------------------|----------------------|----------------|--------------------------|------------------|----------|--|
|              |                | ИЯ                         |                  |                      | пов.           | 5 <sub>M</sub>           | при              | Средняя  |  |
|              |                |                            |                  |                      |                |                          | дон.             | ПО       |  |
|              |                |                            |                  |                      |                |                          |                  | горизонт |  |
|              |                |                            |                  |                      |                |                          |                  | aм       |  |
| $\mathbf{1}$ | $\overline{2}$ | $\overline{3}$             | $\overline{4}$   | 5                    | 10             | 11                       | 12               | 13       |  |
| 16.07.200    | G3,            | NGP3                       | Bacillari        | Cyclotella           | 13,8           | $\overline{\phantom{0}}$ | 8,79             | 11,310   |  |
| 5            | лето           | $-10$                      | ophyta           | tuberculata          | 23             |                          | 6                |          |  |
|              | 2005r          |                            |                  | Makarova &           |                |                          |                  |          |  |
|              |                |                            |                  | Loginova             |                |                          |                  |          |  |
| 16.07.200    | G3,            | NGP3                       | <b>Bacillari</b> | Ditylum              | 0,00           |                          | 31,1             | 15,589   |  |
| 5            | лето           | $_{-10}$                   | ophyta           | brightwellii         | $\theta$       |                          | 77               |          |  |
|              | 2005r          |                            |                  | (T.West) Grunow      |                |                          |                  |          |  |
|              |                |                            |                  |                      |                |                          |                  |          |  |
| 16.07.200    | G3,            | NGP3                       | Bacillari        | Nitzschia            | 0,00           | $\equiv$                 | 1,41             | 0,707    |  |
| 5            | лето           | $\_10$                     | ophyta           | tenuirostris Mer.    | $\theta$       |                          | 4                |          |  |
|              | 2005r          |                            |                  |                      |                |                          |                  |          |  |
|              |                |                            |                  |                      |                |                          |                  |          |  |
| 16.07.200    | G3,            | NGP3                       | Bacillari        | Pseudosolenia        | 282,           |                          | 94,2             | 188,496  |  |
| 5            | лето           | $_{10}$                    | ophyta           | calcar-avis          | 744            |                          | 48               |          |  |
|              | 2005r          |                            |                  | (Schultze)           |                |                          |                  |          |  |
|              |                |                            |                  | <b>B.G.Sundström</b> |                |                          |                  |          |  |
| 16.07.200    | G3,            | NGP3                       | <b>Bacillari</b> | Thalassionema        | 6,53           |                          | 9,04             | 7,792    |  |
| 5            | лето           | $_{-10}$                   | ophyta           | nitzschioides        | 5              |                          | 8                |          |  |
|              | 2005r          |                            |                  | (Grunow)             |                |                          |                  |          |  |
|              |                |                            |                  | Mereschkowsky        |                |                          |                  |          |  |
| 16.07.200    | G3,            | NGP3                       | Bacillari        | Thalassiosira parva  | 4,52           |                          | 0,00             | 2,262    |  |
| 5            | лето           | $\overline{\phantom{0}}10$ | ophyta           | Proshkina-           | $\overline{4}$ |                          | $\boldsymbol{0}$ |          |  |
|              | 2005r          |                            |                  | Lavrenko             |                |                          |                  |          |  |
|              |                |                            |                  |                      |                |                          |                  |          |  |
| 16.07.200    | G3,            | NGP3                       | Cyanoba          | Anagnostidinema      | 12,5           |                          | 0,00             | 6,283    |  |
| 5            | лето           | $\_10$                     | cteria           | amphibium            | 66             |                          | $\overline{0}$   |          |  |
|              | 2005r          |                            |                  | (C.Agardh ex         |                |                          |                  |          |  |
|              |                |                            |                  | Gomont)              |                |                          |                  |          |  |
|              |                |                            |                  | Strunecký,           |                |                          |                  |          |  |
|              |                |                            |                  | Bohunická,           |                |                          |                  |          |  |
|              |                |                            |                  | J.R.Johansen &       |                |                          |                  |          |  |
|              |                |                            |                  | J.Komárek            |                |                          |                  |          |  |

Таблица А.2 – Биомасса фитопланктонов

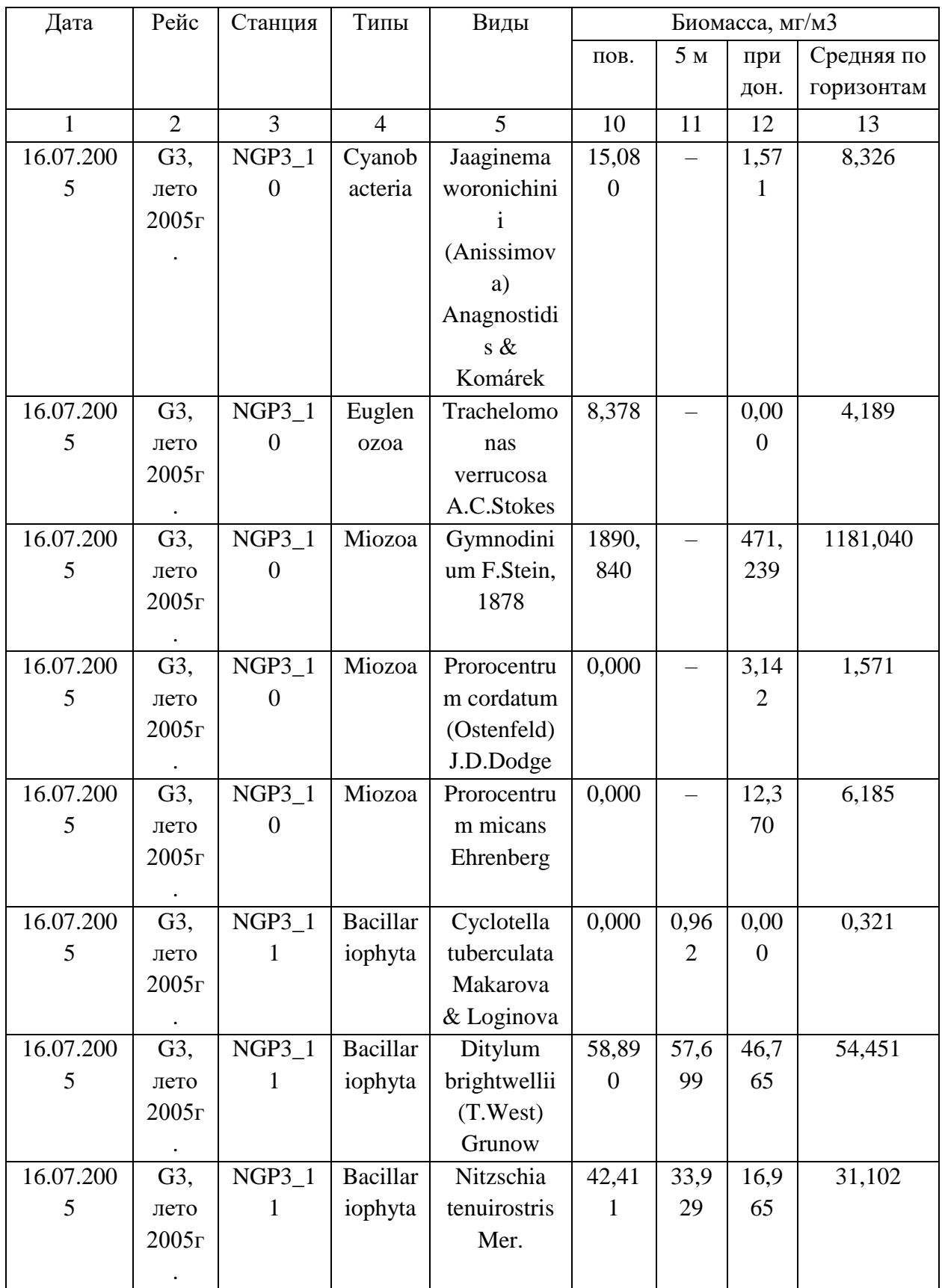

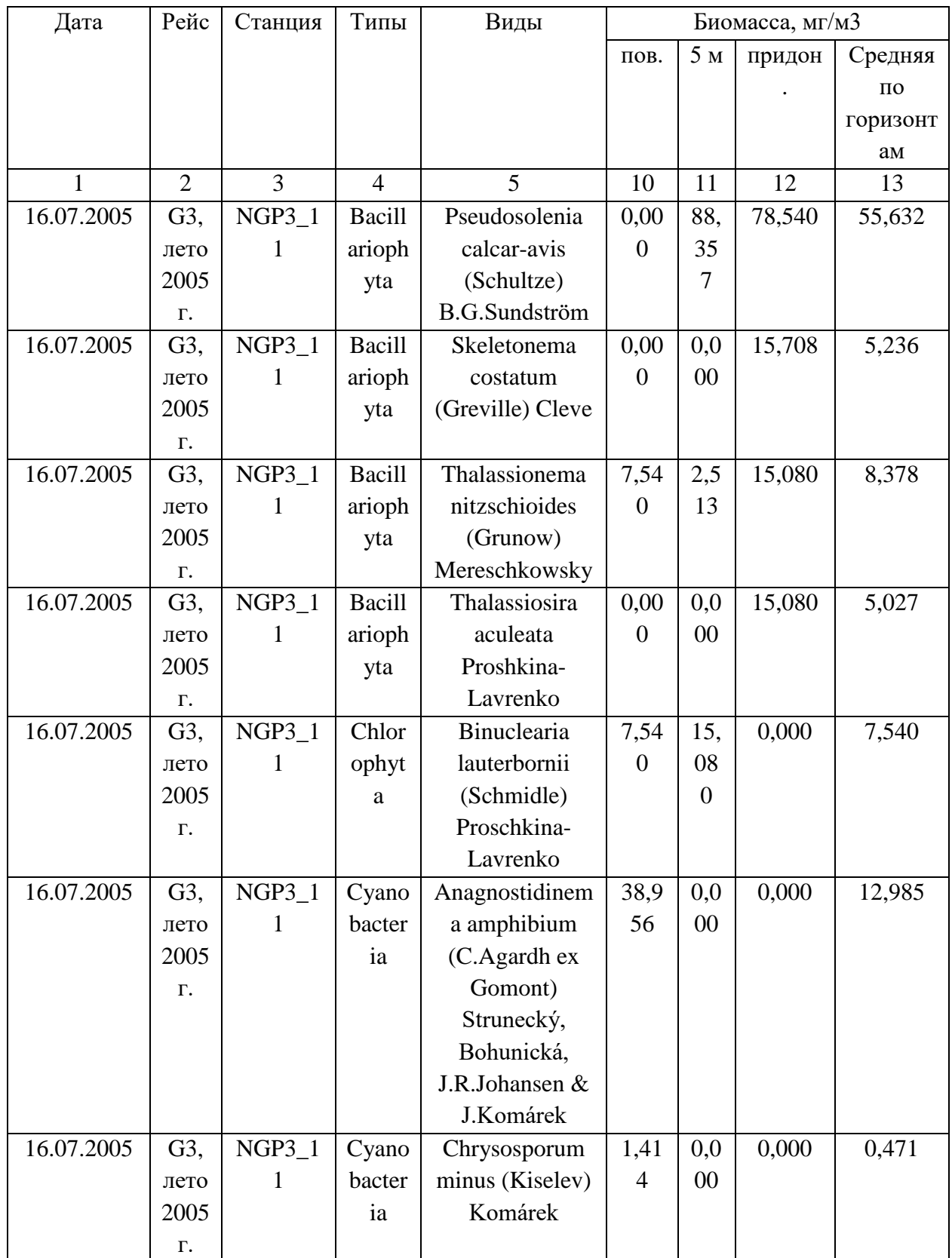

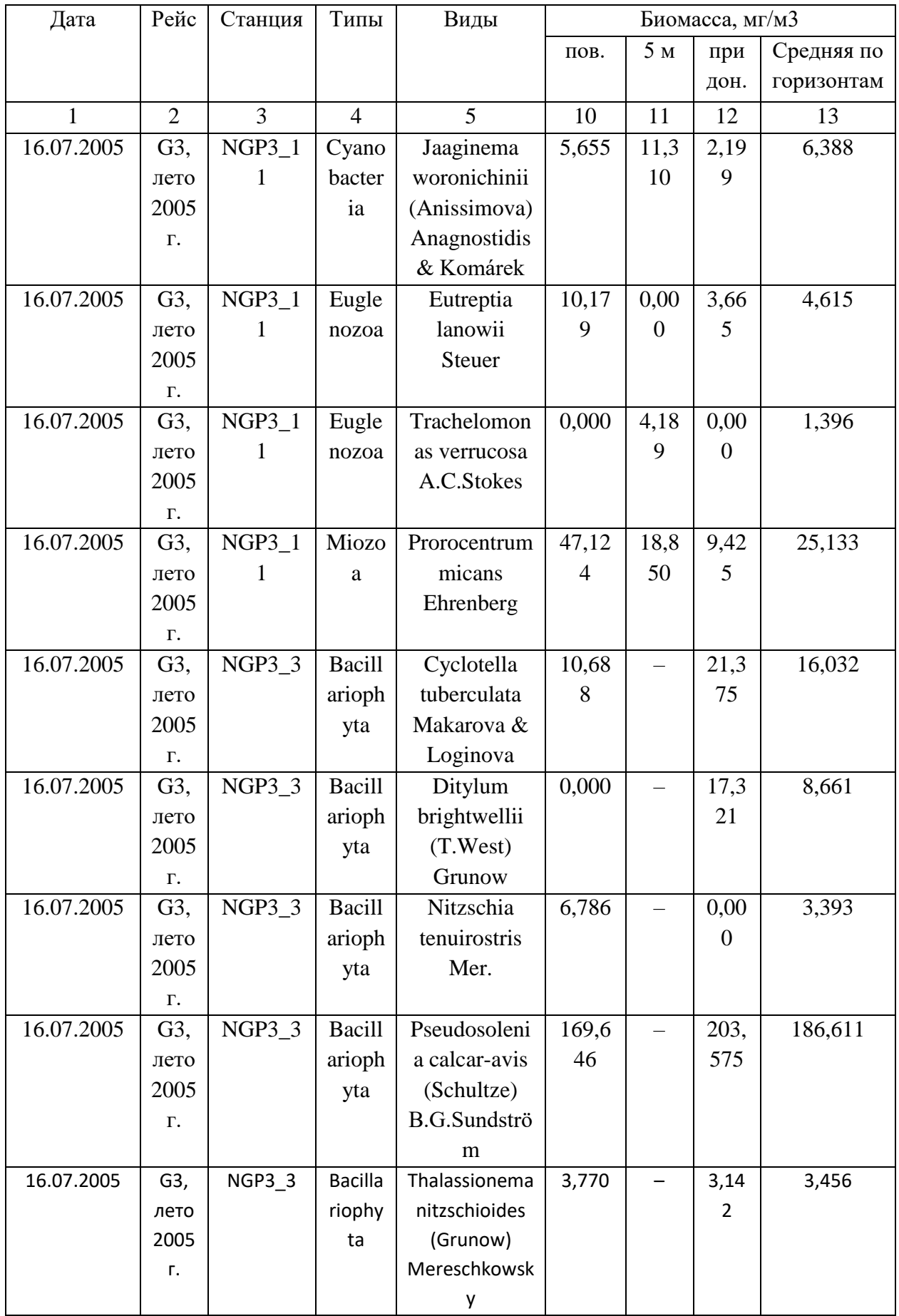

Продолжение таблицы А.2

| Дата         | Рейс           | Ста                         | Типы           | Виды                           | Биомасса, мг/м3  |                |            |           |
|--------------|----------------|-----------------------------|----------------|--------------------------------|------------------|----------------|------------|-----------|
|              |                | НЦИ                         |                |                                | пов.             | 5 <sub>M</sub> | придо      | Средняя   |
|              |                | Я                           |                |                                |                  |                | H.         | ПО        |
|              |                |                             |                |                                |                  |                |            | горизонта |
|              |                |                             |                |                                |                  |                |            | M         |
| $\mathbf{1}$ | $\overline{2}$ | 3                           | $\overline{4}$ | 5                              | 10               | 11             | 12         | 13        |
| 16.07.2005   | G3,            | NGP                         | Bacillar       | Thalassionema                  | 3,77             |                | 3,142      | 3,456     |
|              | лето           | $3_{-}3$                    | iophyta        | nitzschioides                  | $\boldsymbol{0}$ |                |            |           |
|              | 2005           |                             |                | (Grunow)                       |                  |                |            |           |
|              | Г.             |                             |                | Mereschkowsky                  |                  |                |            |           |
| 16.07.2005   | G3,            | $\ensuremath{\mathbf{NGP}}$ | Cyanob         | Anagnostidinema                | 15,0             |                | 45,23      | 30,160    |
|              | лето           | $3-3$                       | acteria        | amphibium                      | 80               |                | 9          |           |
|              | 2005           |                             |                | (C.Agardh ex                   |                  |                |            |           |
|              | Г.             |                             |                | Gomont)                        |                  |                |            |           |
|              |                |                             |                | Strunecký,                     |                  |                |            |           |
|              |                |                             |                | Bohunická,                     |                  |                |            |           |
|              |                |                             |                | J.R.Johansen &                 |                  |                |            |           |
|              |                |                             |                | J.Komárek                      |                  |                |            |           |
| 16.07.2005   | G3,            | NGP                         | Cyanob         | Jaaginema                      | 56,5             |                | 52,77<br>9 | 54,664    |
|              | лето<br>2005   | 3 <sub>1</sub>              | acteria        | woronichinii                   | 49               |                |            |           |
|              |                |                             |                | (Anissimova)<br>Anagnostidis & |                  |                |            |           |
|              | Г.             |                             |                | Komárek                        |                  |                |            |           |
| 16.07.2005   | G3,            | NGP                         | Cyanob         | Planktolyngbya                 | 5,30             |                | 0,000      | 2,651     |
|              | лето           | 3 <sub>1</sub>              | acteria        | limnetica                      | $\mathbf{1}$     |                |            |           |
|              | 2005           |                             |                | (Lemmermann)                   |                  |                |            |           |
|              | Г.             |                             |                | Komárková-                     |                  |                |            |           |
|              |                |                             |                | Legnerová &                    |                  |                |            |           |
|              |                |                             |                | Cronberg                       |                  |                |            |           |
| 16.07.2005   | G3,            | $\ensuremath{\mathsf{NGP}}$ | Euglen         | Eutreptia lanowii              | 1,66             |                | 1,668      | 1,668     |
|              | лето           | 3 <sub>1</sub>              | ozoa           | <b>Steuer</b>                  | 8                |                |            |           |
|              | 2005           |                             |                |                                |                  |                |            |           |
|              | $\Gamma.$      |                             |                |                                |                  |                |            |           |
| 16.07.2005   | G3,            | $\ensuremath{\mathsf{NGP}}$ | Euglen         | Trachelomonas                  | 8,37             | $\equiv$       | 4,189      | 6,284     |
|              | лето           | $3\overline{3}$             | ozoa           | verrucosa                      | 8                |                |            |           |
|              | 2005           |                             |                | A.C.Stokes                     |                  |                |            |           |
|              |                |                             |                |                                |                  |                |            |           |
|              | Г.             |                             |                |                                |                  |                |            |           |
| 16.07.2005   | G3,            | $\ensuremath{\mathsf{NGP}}$ | Euglen         | Trachelomonas                  | 8,37             |                | 4,189      | 6,284     |
|              | лето           | $3-3$                       | ozoa           | verrucosa                      | 8                |                |            |           |
|              | 2005           |                             |                | A.C.Stokes                     |                  |                |            |           |
|              | $\Gamma.$      |                             |                |                                |                  |                |            |           |

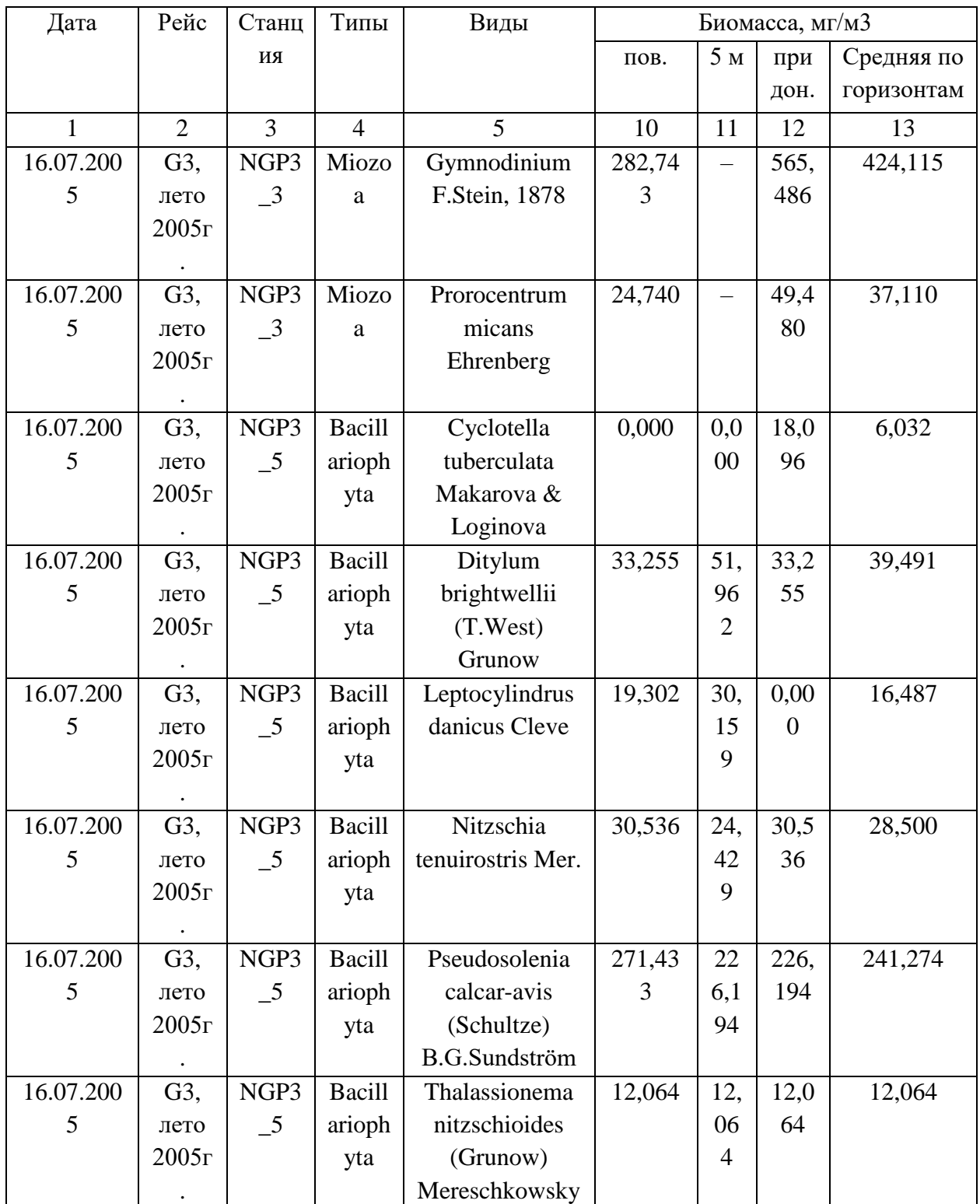

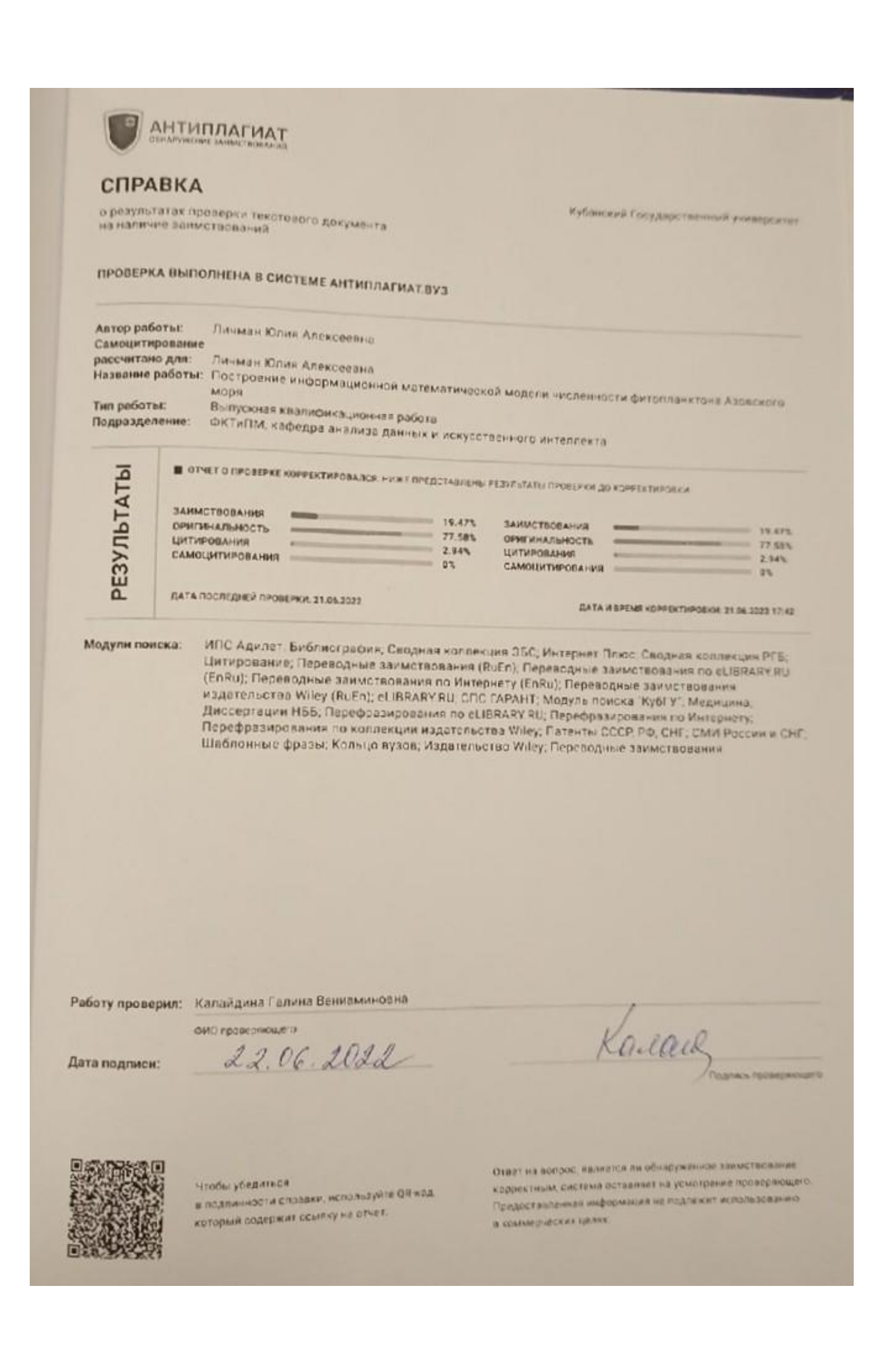

## на выпускную квалификационную работу (бакалаврскую работу) студента 4 курса факультета компьютерных технологий и прикладной математики по направлению

Orum

#### «Прикладная информатика»

Личман Юлии Алексеевны, выполненной на тему:

#### ПОСТРОЕНИЕ ИНФОРМАЦИОННОЙ МАТЕМАТИЧЕСКОЙ МОДЕЛИ ЧИСЛЕННОСТИ ФИТОПЛАНКТОНА АЗОВСКОГО МОРЯ

Экологическая ситуация как в мире, так и в частности в Краснодарском крае, ухудшается день ото дня. Из-за уменьшения поступления пресных вод увеличивается соленость Азовского моря, что приводит к гибели и миграции фитопланктона, а в свою очередь это влечет за собой изменение численности зоопланктона, таким образом каждый год мы все ближе и ближе к экологической катастрофе и вымиранию и/или миграции большинства микроорганизмов. Как и для любой природной системы мира, своевременное предупреждение экологической катастрофы иногда может сыграть решающую роль при введении необходимых мер по предотвращению неблагоприятной ситуации, что говорит об актуальности работы Личман Юлии. Целью ее работы является создание приложения, позволяющего прогнозировать развитие экологической системы Азовского моря с помощью различных методов прогнозирования.

В результате работы были изучены математические модели для прогнозирования: множественная линейная регрессия, однослойная нейронная сеть, временные ряды, реализованы их информационные модели, реализован интерфейс для прогнозирования.

В процессе работы Личман Юлия: а) теоретические основы временных рядов, нейронных сетей; б) изучила технические средства для разработки моделей и интерфейса; в) написала приложение для прогнозирования численности и биомассы фитопланктона Азовского моря; г) провела тестирование разработанного приложения.

Студенткой в достаточной мере были продемонстрированы общекультурные, общепрофессиональные и профессиональные компетенции, сформированность которых требуют современные ФГОС ВО.

Проведённая работа имеет как практическую ценность, так и перспективу продолжения.

Работу Личман Ю.А. оцениваю на «отлично».

Научный руководитель: доцент кафедры анализа данных и искусственного интеллекта ФГБОУ ВО «Кубанский государственный университет»

Акиньшина В.А.